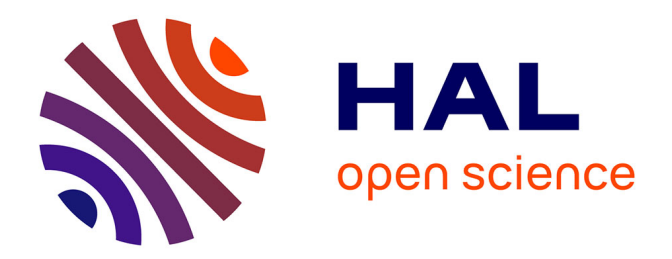

# **Contribution à l'étude des teneurs en carbone des sols de la Corse Analyse de leurs facteurs de contrôle**

Yolaine Grosset

### **To cite this version:**

Yolaine Grosset. Contribution à l'étude des teneurs en carbone des sols de la Corse Analyse de leurs facteurs de contrôle. [Stage] Université François Rabelais (Tours), Tours, FRA. 2011, 31 p. hal-02809417

# **HAL Id: hal-02809417 <https://hal.inrae.fr/hal-02809417>**

Submitted on 6 Jun 2020

**HAL** is a multi-disciplinary open access archive for the deposit and dissemination of scientific research documents, whether they are published or not. The documents may come from teaching and research institutions in France or abroad, or from public or private research centers.

L'archive ouverte pluridisciplinaire **HAL**, est destinée au dépôt et à la diffusion de documents scientifiques de niveau recherche, publiés ou non, émanant des établissements d'enseignement et de recherche français ou étrangers, des laboratoires publics ou privés.

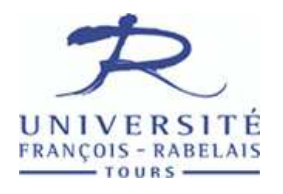

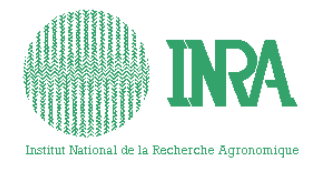

## RAPPORT DE STAGE

# *Contribution à l'étude des teneurs en carbone des sols de la Corse Analyse de leurs facteurs de contrôle*

Effectué dans le cadre de l'obtention du diplôme **Licence de Sciences et Techniques Mention Sciences de la Terre, de l'Univers et de l'Environnement** 

> GROSSET Yolaine Encadrée par Anne RICHER DE FORGES Pédologue - Cartographe INRA - Unité InfoSol anne.richer-de-forges@orleans.inra.fr tel : (33) (0)2 38 41 48 44 fax : (33) (0)2 38 41 78 69

Préparé au sein de l'Institut National de la Recherche Agronomique Centre de Recherche d'Orléans - 2163 Avenue de la Pomme de Pin CS40001 ARDON - 45075 ORLEANS CEDEX 2

07/02/2011- 01/04/2011

# *Remerciements*

Je tiens tout d'abord à remercier :

Anne Richer de Forges, fidèle maître de stage, pour son encadrement, ses conseils et sa disponibilité tout au long de ces deux mois.

Dominique Arrouays, directeur de l'Unité de Service Infosol et membre du groupe d'étude carbone, pour son attention et ses judicieux conseils.

Manuel Martin, Jeroen Meersmans, Nicolas Saby et Jean Baptiste Paroissien, également membres du groupe d'étude carbone avec Anne et Dominique, pour leur aide, leurs idées et le temps qu'ils m'ont consacré.

Toute l'équipe Infosol pour leur gentillesse, leur bonne humeur et la chaleur de leur accueil.

Mots clés : Corse, Sol, Teneurs en carbone, Occupation du sol, Spatialisation

Keywords : Corsica, Soil, Carbon contents, Land cover, Spatialization

# Table des matières

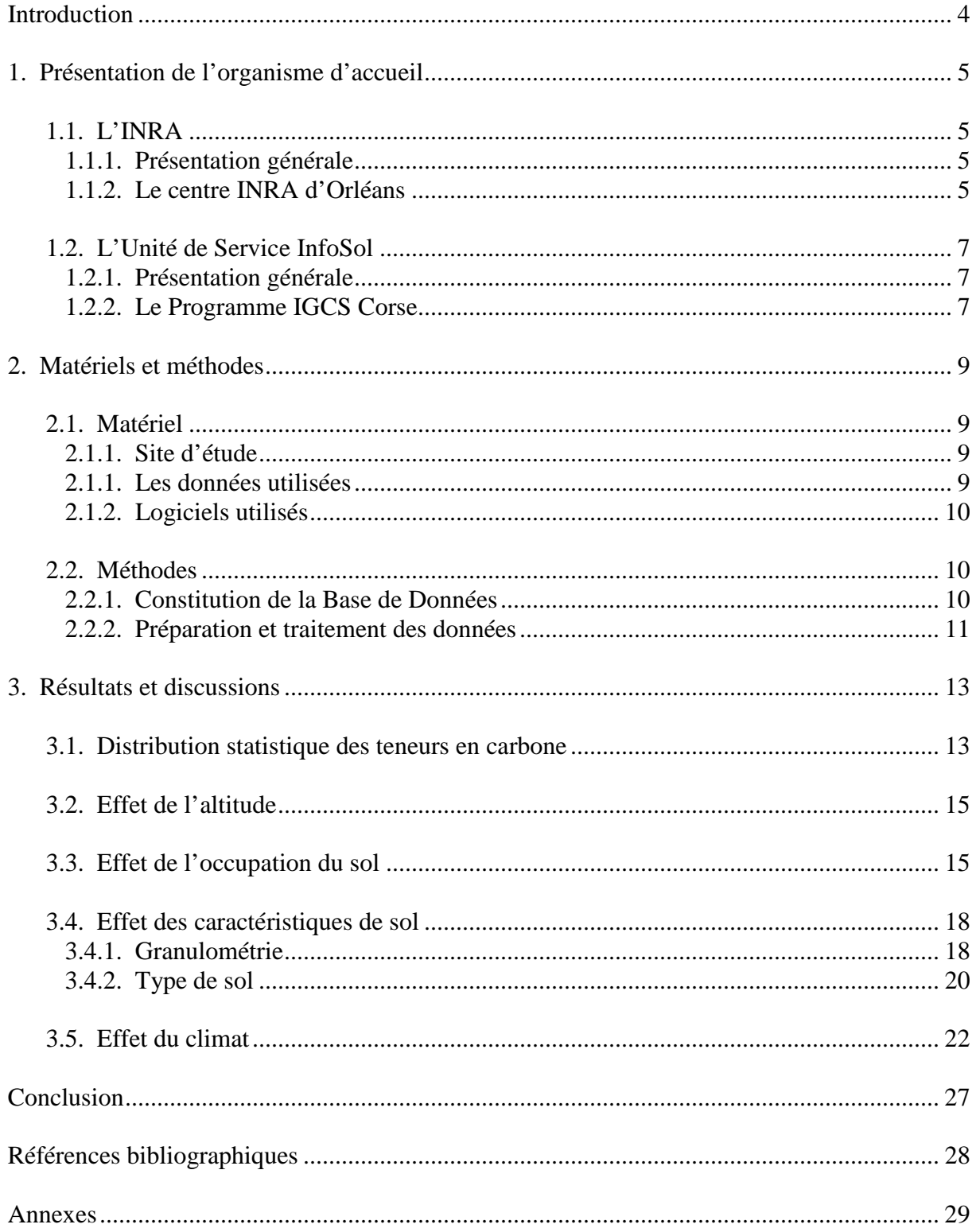

# *Figures et Annexes*

### Figures

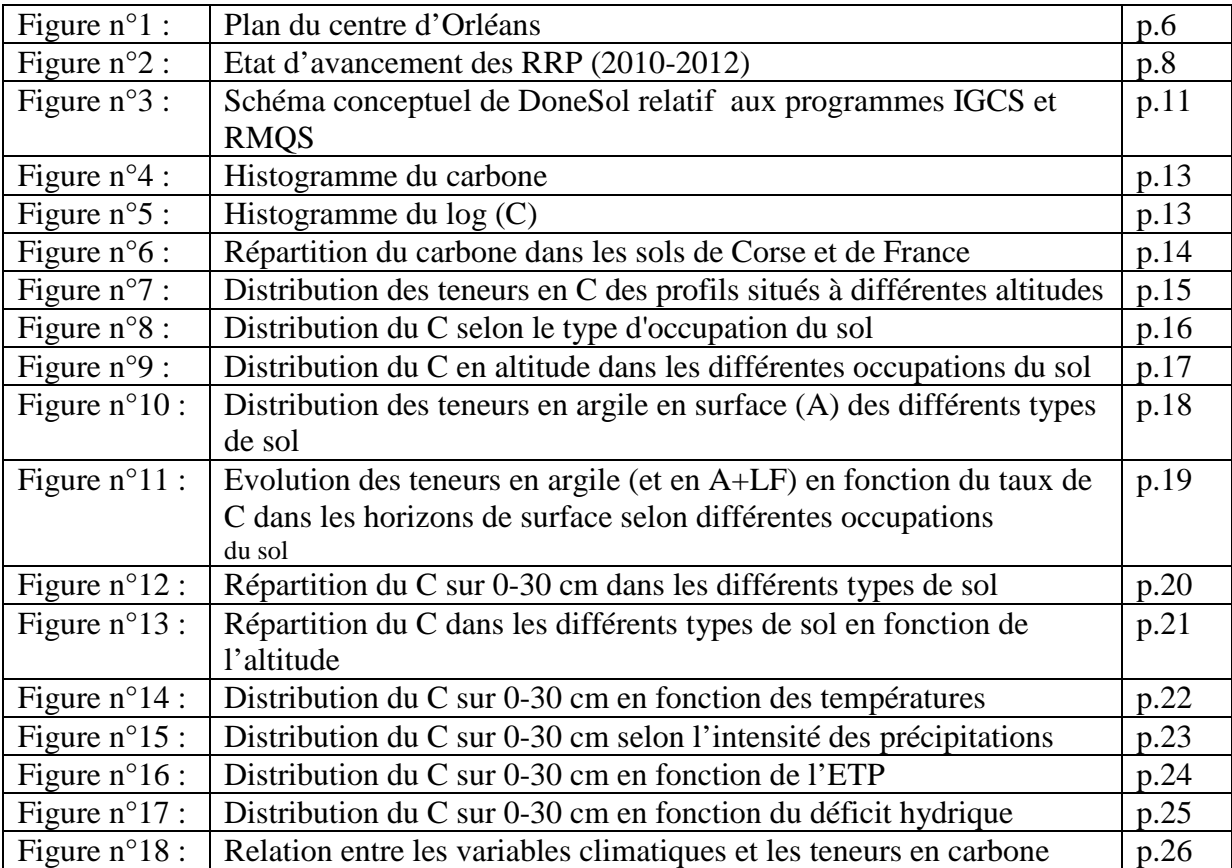

### Annexes

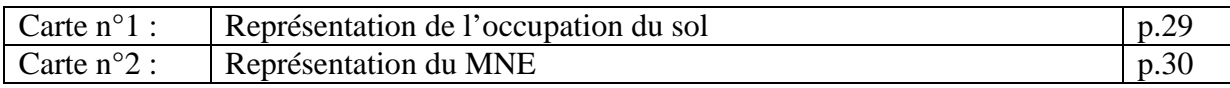

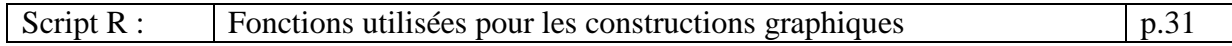

# *Glossaire*

#### Organismes :

- ADEME : Agence de l'Environnement et de la Maîtrise de l'Energie
- IFN : Inventaire Forestier National
- IRD : Institut de Recherche pour le Développement
- MAAP : Ministère de l'Alimentation, de l'Agriculture et de la Pêche
- MEEDDM : Ministère de l'Ecologie, de l'Energie, du Développement Durable et de la Mer
- ODARC : Office du Développement Agricole et Rural de Corse

#### Programmes :

- BDAT : Base de Données Analyse des Terres
- BDGSF : Base de Données Géographique des Sols de France
- IGCS : Inventaire, Gestion et Conservation des Sols
- RMQS : Réseau de Mesures de la Qualité des Sols
- RRP : Référentiel Régional Pédologique

#### Autres :

- C : carbone
- cf. (confer) : faire référence à
- i.e *(id est)* : c'est à dire
- SIG : Système d'Information Géographique
- MNE : Modèle Numérique d'Elévation
- SQL (Structured Query Language) : langage informatique permettant d'effectuer des opérations sur des bases de données.
- UCS : Unité Cartographique de Sol
- UTS : Unité Typologique de Sol

# *Introduction*

Le sol, pellicule superficielle de la croute terrestre est le résultat de l'altération de la roche mère sous l'influence des facteurs du milieu (climat, végétation, géomorphologie ...). Composé de particules minérales, de matières organiques, d'organismes vivants, d'eau et d'air, c'est un patrimoine aux nombreuses fonctions qu'il faut protéger (AQUILINA *et al*, 2005).

Les sols constituent de véritables réservoirs ou sources de carbone, principalement sous forme de dioxyde de carbone  $(CO<sub>2</sub>)$ . Ce stockage, représentant deux fois la quantité de carbone atmosphérique et trois fois celle de la végétation terrestre (ARROUAYS *et al.*, 2003), dépend fortement de la nature des sols et de leur occupation, mais également du climat. Or, on assiste aujourd'hui à un déstockage de ce carbone organique contenu dans les sols agricoles de plus en plus important, en lien avec une anthropisation croissante (labour, cultures..). Ce phénomène donne lieu à l'établissement de programmes de mesures tout en réunissant de plus en plus de scientifiques sur le sujet.

C'est pourquoi les chercheurs de l'INRA d'Orléans ont mis en place la Base de Données Carbone France, qui rassemble des profils pédologiques comportant une information sur la teneur en carbone des sols. Mon travail s'inscrit dans une première étude des teneurs en carbone des sols de la Corse.

Mon stage de troisième année de licence s'est déroulé au sein de l'Unité de Service InfoSol de l'Institut national de la Recherche Agronomique à Orléans.

Durant ces deux mois de stage, mon rôle a consisté en l'étude des teneurs en carbone de 0 à 30 cm de profondeur dans les sols de la Corse, en vue de leur spatialisation sur l'ensemble de ce territoire. L'objectif réside en l'observation et l'interprétation de la variation spatiale de ces teneurs en fonction de facteurs majeurs : l'altitude, l'occupation du sol, les caractéristiques des sols et le climat.

Cette étude a nécessité différentes étapes de travail :

- Saisie de 278 profils pédologiques de Corse dans l'interface de saisie DoneSol-web
- Préparation des données : calculs des teneurs et codage de l'occupation du sol et des types de sol rencontrés
- Réalisation de cartes sur Arcgis puis étude statistique sur le logiciel R

La première partie de ce rapport présentera L'INRA et l'unité InfoSol, suivie par l'annonce du matériel et des méthodes employés dans les différentes phases de mon travail. Puis, les résultats obtenus seront exposés et discutés, donnant lieu à une conclusion générale sur cette étude.

# *1. Présentation de l'organisme d'accueil*

# *1.1. L'INRA*

### *1.1.1. Présentation générale*

Premier organisme de recherche agronomique en Europe, deuxième dans le monde, cet institut dispose du statut d'Etablissement Public à caractère Scientifique et Technologique (EPST). Placé sous la double tutelle du Ministère de l'Enseignement supérieur et de la Recherche et du ministère de l'Agriculture et de la Pêche, l'INRA mène des recherches finalisées dans les domaines de l'agriculture, de l'alimentation et de l'environnement dans une perspective de développement durable.

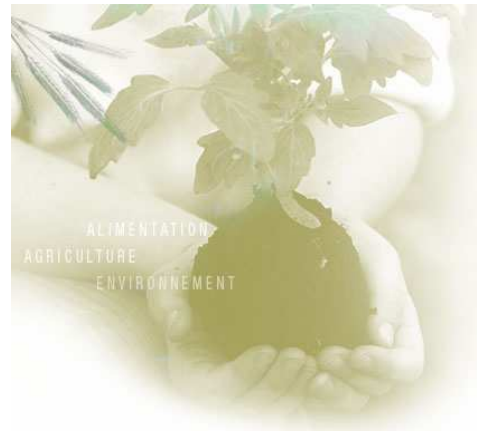

L'établissement fut créé en 1946, dans un contexte de reconstruction nationale d'aprèsguerre et du projet de modernisation de l'agriculture française. Il est aujourd'hui présent dans une vingtaine de régions françaises, y compris l'outre-mer. Réunissant chercheurs, ingénieurs, techniciens mais également post-doctorants et stagiaires, il repose sur une multitude de fonctions dans les domaines de la science, et se voit confier des missions telles que :

- La production et la diffusion de connaissances scientifiques et la conception d'innovations et de savoir-faire pour la société
- La contribution au développement de la culture scientifique et technique ainsi qu'à la formation à la recherche
- La mise en place de son expertise au service des décisions des acteurs publics et privés

Pour mener à bien ces missions, l'établissement mène une politique de collaboration active et développe son ouverture sur l'Europe et sur le monde. Ainsi, il bénéficie de partenariats scientifiques avec divers organismes de recherche et d'enseignement supérieur à l'étranger.

### *1.1.2. Le centre INRA d'Orléans*

Inauguré en 1977, le centre INRA d'Orléans se situe sur les communes d'Ardon et de Saint Cyr en Val. Etendu sur une superficie de 63 hectares, il compte 35 hectares de pépinières et près de 8500 m² de bureaux et laboratoires (Figure 1).

Concernant le personnel, 200 agents titulaires travaillent au sein de l'établissement, dont 38% sont des chercheurs et ingénieurs, 49% des techniciens et 13% des administratifs (INRA, 2005). A ces personnes s'ajoutent une cinquantaine de non titulaires regroupant étudiants, doctorants et chercheurs étrangers.

Constitué de six unités et d'un Service Déconcentré d'Appui à la Recherche (SDAR), le centre INRA d'Orléans centralise ses axes de recherche autour des animaux d'élevage, de la forêt et du sol. Parmi les différentes unités, l'institut compte trois unités de Recherche, une unité de Service InfoSol où mon stage s'est déroulé et deux unités expérimentales.

L'INRA est également équipé d'un simulateur de pluie, d'un Plateau Technique Genobois, d'un laboratoire protégé d'étude des insectes invasifs et d'un Conservatoire National d'Echantillons de Sols.

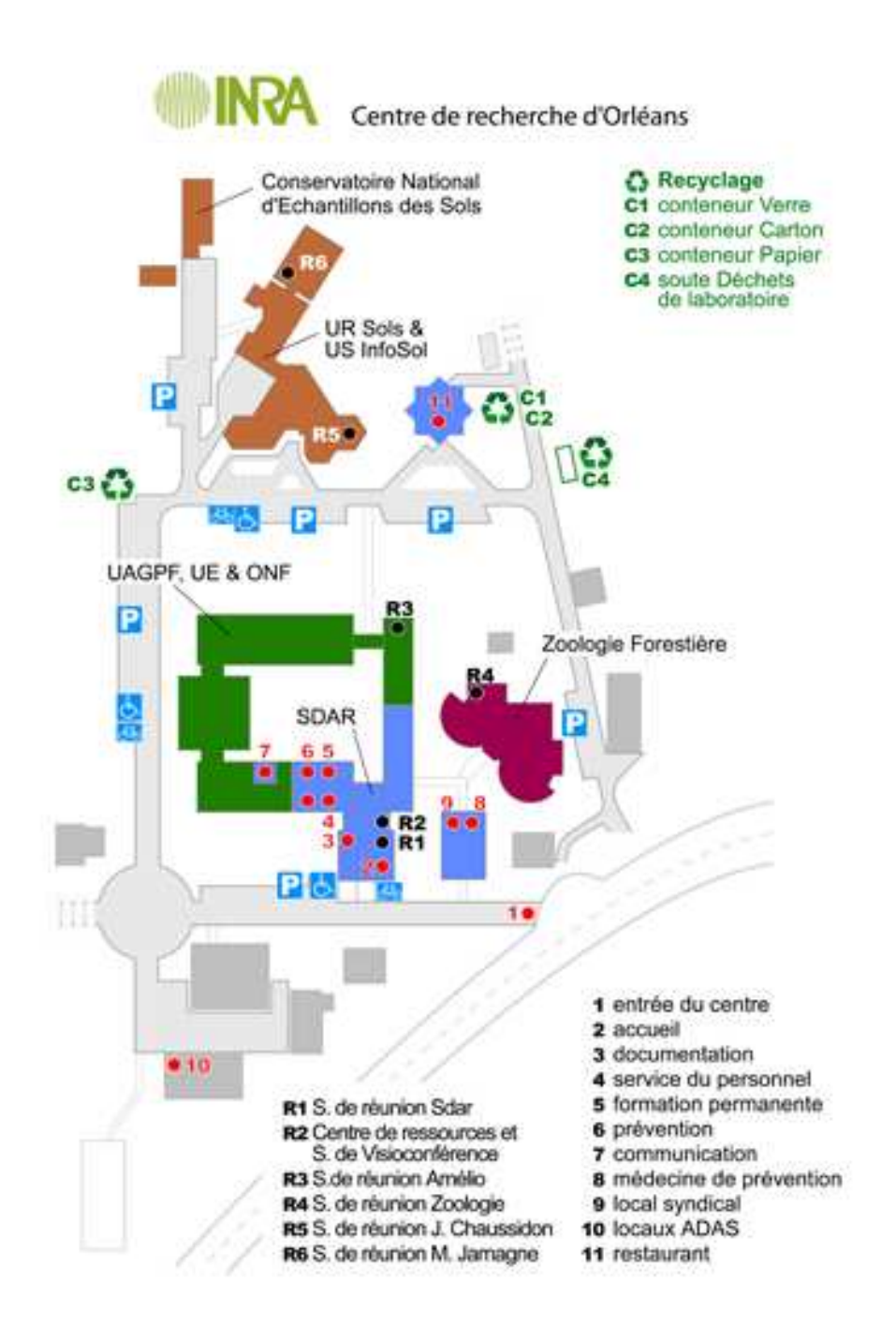

**Figure n°1 : Plan du centre d'Orléans [INRA, 2005]** 

## *1.2. L'Unité de Service InfoSol*

### *1.2.1. Présentation*

# Groupement d'intérêt scientifique

Historiquement Service d'Etude des Sols et de la Carte Pédologique de France (SESCPF) et transféré sur Orléans en 1982, c'est en 2001 qu'a été créée l'Unité de Service InfoSol. Relevant du département de recherche Environnement et Agronomie de l'INRA, elle apparaît suite à la fondation du Groupement d'Intérêt Scientifique Sol (GIS Sol). Ce partenariat multi-institutionnel regroupe deux ministères (MAAP et MEEDDM) et quatre organismes (INRA, ADEME, IRD et IFN). La mission du GIS Sol est «d'organiser la concertation et la coopération entre ses membres dans le but de concevoir, orienter, coordonner […] des actions

d'inventaire géographique des sols, de suivi opérationnel de leurs qualités, de création et de gestion d'un système d'information » (GIS SOL, 2011).

L'Unité InfoSol est donc chargée d'exécuter les programmes du GIS Sol, autrement dit de constituer le système d'information à vocation nationale sur les sols de France et l'évolution de leur qualité. Elle travaille en relation avec le Bureau Européen des Sols de la Commission Européenne *(Joint Research Centre à Ispra, en Italie)* et l'Agence Européenne de l'Environnement *(European Environment Agency à Copenhague, au Danemark)*, menant des programmes européens de même nature.

L'Unité gère également le Conservatoire National d'Echantillons de Sols (collection permettant l'archivage d'une image des sols français) et l'ensemble des bases de données nationales qui concernent les sols de France.

Les activités de l'Unité sont organisées selon trois axes, chacun de ces axes répartis en plusieurs programmes définis par le GIS Sol. Les thèmes de recherche concernent :

- L'inventaire des sols : programmes IGCS et BDGSF
- Le suivi temporel des sols ou « Monitoring » : programmes RMQS et BDAT
- Les bases de données spécialisées : programmes Gestion des Bases de Données, Etudes et Travaux, et Valorisation et Communication.

### *1.2.2. Le programme IGCS Corse*

Le programme IGCS vise à constituer des bases de données (BD) à différentes échelles, rassemblant des informations sur les sols et leur répartition géographique et organisées au sein d'un modèle de structure informatique unique (DoneSol). Les BD produites donnent lieu à la création d'outils cartographiques d'aide à la décision dans les domaines de l'agriculture, de l'environnement et de l'aménagement des territoires.

La composante prioritaire de ce programme est le Référentiel Régional Pédologique (RRP). Il s'agit d'une BD géographique régionale ou départementale à l'échelle du 1/250 000, structurée de telle sorte que les informations puissent être manipulées aisément par des systèmes d'information géographique (SIG).

La précision de la représentation cartographique est déterminée par la densité d'observations ponctuelles, i.e., les sondages et les profils (Figure 2).

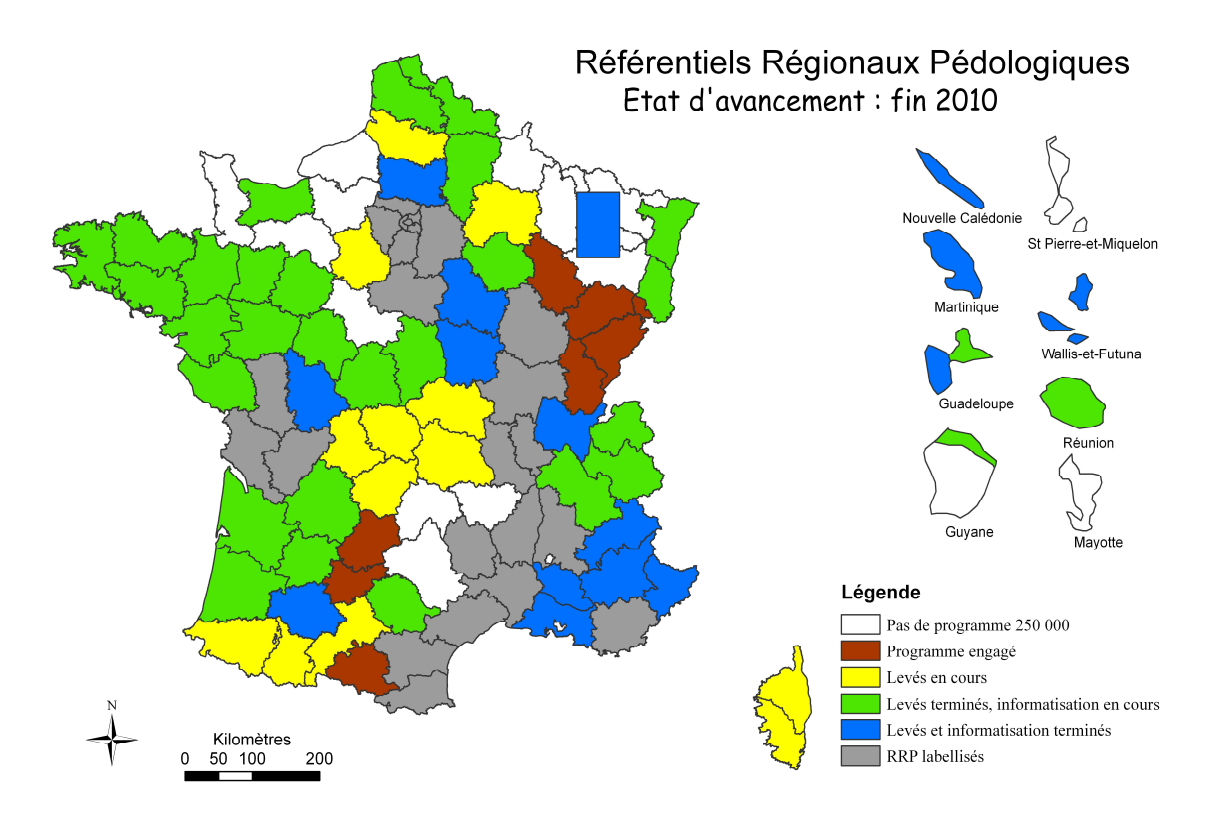

**Figure n°2 : Etat d'avancement des RRP (2010-2012) [GIS Sol, 2011]**

Débuté en 2007, le programme RRP Corse réunit diverses équipes au sein de l'Unité InfoSol en appui de l'ODARC qui est le partenaire local en charge de la réalisation de ce RRP. Au cours de mon stage, mon travail m'a amené à intégrer les équipes Inventaire ainsi que Gestion et Traitement.

Les activités de l'équipe Inventaire concernent la cartographie numérique des sols ainsi que la modélisation de leur distribution spatiale (analyse et quantification).

L'équipe Gestion et Traitement procède à la gestion de bases de données nationales sur les sols (DoneSol, BDAT…), à la modélisation spatialisée du fonctionnement des sols, à la diffusion de l'information environnementale sur les sols, et produit également des cartes thématiques.

Il existe également un groupe de travail transversal, avec pour principale étude les stocks de carbone des sols de France. Les six personnes qui le composent appartiennent aux deux équipes citées précédemment. Les personnes de l'équipe Gestion et Traitement réalisent notamment, grâce aux données ponctuelles (profils pédologiques) de DoneSol, des cartes thématiques en mettant en œuvre des modèles, des mathématiques et de la géostatistique qui s'appliquent en particulier au carbone. Pour ma part, le travail qui m'a été confié a été focalisé sur la Corse (cf. partie matériels et méthodes).

Mon travail a résidé dans un premier temps en la constitution de la BD en format DoneSol, où j'ai saisi, *via* l'interface DoneSol-web, 278 profils pédologiques supplémentaires réalisés en Corse afin d'enrichir la BD sur la Corse. Après quoi j'ai traité toutes les données ponctuelles de ce territoire à l'aide de différents logiciels en vue d'analyser la distribution des teneurs en carbone calculées sur 0 à 30 cm, et de comprendre l'influence de différents facteurs sur cette distribution.

# *2. Matériels et méthodes*

### *2.1. Matériels*

### *2.1.1. Site d'étude*

La Corse est une île de la Mer Méditerranée, d'environ 8700 km² de superficie (COLLECTIF 2001) et constituée de deux départements (Haute Corse et Corse du Sud). Cette région plutôt boisée (Annexes : carte n°1) et présentant la plus faible densité de population des régions françaises constitue notre lieu d'étude de par ses particularités liées à l'insularité.

Son relief montagneux en fait sa caractéristique principale. La carte n°2 (Annexes) distingue la zone montagneuse orientée NO-SE et séparant les deux départements. De plus, avec 900 mm par an en moyenne, le fort taux de précipitations influence le climat méditerranéen de cette île. Ces précipitations sont liées à la topographie, avec des moyennes pouvant atteindre 1300 mm par an à environ 1800 mètres d'altitude.

Le climat est nuancé avec de très forts débits des pluies et des températures pouvant descendre fortement en zone montagneuse en période hivernale, et au contraire des pluies de très faible intensité et un déficit hydrique croissant en dans les zones de plus faible altitude.

C'est donc cette variabilité climatique présente sur un territoire plutôt restreint qui nous amène à étudier les stocks de carbone dans les sols corses, et les facteurs liés à leur distribution.

### *2.1.2. Les données utilisées*

L'étude que j'ai menée repose sur trois grands types de données :

#### - **Les données ponctuelles sur les sols** (base de données DoneSol)

Début 1970, des fiches de description ponctuelle des sols et de méthodes d'analyses de laboratoire sont établies par l'INRA de Montpellier. Ces fiches dites STIPA (Système de Transfert de l'Information Pédologique et Agronomique) renseignent les caractéristiques des sols observées sur le terrain, en langage clair et codé. En 1990, un autre système de descriptions d'unités cartographiques de sols fusionne avec celui-ci pour constituer la base de données DoneSol, BD qui contient les données des différents organismes ayant contribué à son élaboration.

Un outil d'aide à la saisie a par la suite été développé par l'INRA d'Orléans : une interface web (DoneSol-web) qui permet la saisie de données directement dans la BD nationale. Cette interface stocke de façon harmonisée l'ensemble des études pédologiques des Unités Cartographiques de Sol (UCS) et des Unités Typologiques de Sol (UTS). C'est donc grâce à cette interface que 479 profils de Corse sont aujourd'hui consultables dans la BD.

#### - **Les données raster**

Ce sont des données images où l'espace est régulièrement divisé sous forme de mailles carrées (pixels), définissant la résolution minimale de l'information. Chaque pixel, associé à des coordonnées, contient une valeur représentant des informations (altitude, couleur…). La donnée raster correspond ici au MNE (Modèle Numérique d'Elévation), qui se rapporte à l'élévation du terrain (relief), mais qui, dans notre cas, prend également en compte la canopée

(sommets des arbres) ainsi que le sur-sol (élévation des bâtiments). Le MNE choisi est issu du modèle numérique d'élévation (précision 30 m au sol) produit en 2009 par les Etats-Unis et le Japon à partir du satellite ASTER.

#### - **Les données vecteurs**

Elles constituent un ensemble d'objets géographiques représentés par des points ou des liaisons de points et arcs pour former des lignes ou des polygones (CURIE F., 2011). Les données utilisées pour représenter l'occupation du sol et la grille météorologique sont des données surfaciques, sous forme de polygones. L'occupation du sol repose sur le programme CORINE Land Cover 2006 (CLC 2006), BD basée sur une nomenclature hiérarchisée à 3 niveaux et selon 5 grands types d'occupation du territoire (KLEE GROUP, 2011). La grille météorologique divise le territoire corse en plusieurs rectangles (polygones) contenant des informations ponctuelles sur les précipitations, les températures et l'évapotranspiration potentielle pour un mois donné.

### *2.1.3. Les logiciels utilisés*

Au cours de cette étude, il m'a été demandé de travailler sur différents logiciels à des fins différentes.

Le tableur Microsoft Excel m'a permis de calculer des moyennes annuelles des variables climatiques (T°, ETP, PPT), des teneurs en carbone sur 0-30 cm pour chaque profil, mais aussi de gérer de nombreuses variables. Ce tableur a également l'avantage de posséder un large choix de formats de fichiers, permettant de lire l'ensemble de mes données extraites de différents logiciels.

J'ai également réalisé des jointures spatiales, créé des cartogrammes sous ArcGis, suite logicielle SIG dans laquelle les données raster et vecteurs de départ ont été importées. La cartographie sous ArcGis est une étape importante pour mon analyse spatiale, permettant la gestion de mes variables sur différentes tables, et l'exportation de ces tables vers d'autres logiciels.

Par la suite, d'autres jointures de tables ont été nécessaires sous Microsoft Access. Ce logiciel, comportant un langage de programmation combiné à un système de gestion de bases de données (SGBD) a permis l'exécution de requêtes SQL faisant suite à des liaisons de tables contenues dans l'étude de départ.

Enfin, les représentations graphiques intégrées dans ce rapport, constituant la base de l'étude statistique du carbone, ont été réalisées sous R. Ce logiciel est un système de traitement de données et d'analyse statistique et graphique, fondé sur le langage de programmation S qu'il m'a fallu appréhender pour la réalisation des graphiques. Je me suis donc appuyée sur différents documents (PARADIS E., 2005 ; DUCLERT A., 2011 ; LOBRY J.R ; *et al*, 2006) répertoriant les nombreuses fonctions de ce logiciel (cf. Annexes).

## *2.2. Méthodes*

### *2.2.1. Constitution de la Base de Données*

La première partie de mon stage a consisté, durant deux semaines, en la constitution de la BD. Dans DoneSol, la description des données est structurée selon un modèle relationnel,

sous la forme d'un schéma conceptuel avec différentes tables contenant des données relatives à un sujet spécifique. Ainsi, ce modèle permet la description d'objets (UCS, UTS…), de leurs propriétés (noms, organisation des strates..), des liens entre ces objets ainsi que le respect de contraintes d'intégrité (par exemple, le pH qui doit être compris entre 0 et 14).

C'est donc dans l'interface web « DoneSol-web » que m'a été confiée la saisie de données ponctuelles contenues dans les fiches STIPA, directement dans la BD nationale. Ces fiches comprennent la description de 278 profils et de leurs horizons (les analyses ont été injectées ultérieurement car elles avaient déjà été saisies dans un tableur). Ces données ponctuelles appartiennent à une partie du schéma de DoneSol relative aux programmes IGCS et RMQS. Le schéma ci-dessous illustre les liens entre les différentes tables :

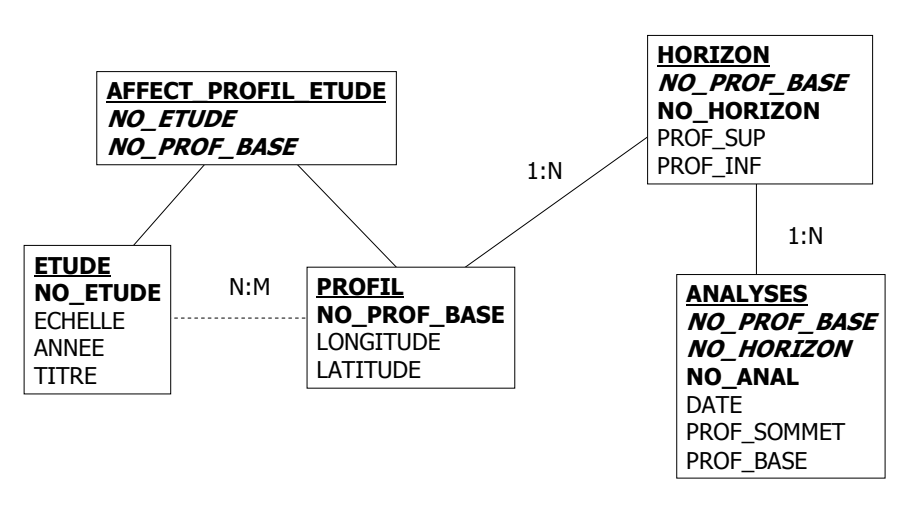

# Objets ponctuels

**Figure n°3 : Schéma conceptuel de DoneSol relatif aux programmes IGCS et RMQS [d'après INRA, 2011]**

### *2.2.2. Préparation et traitement des données*

Une fois les profils saisis dans la BD, les données sont traitées à l'aide des différents logiciels cités auparavant. L'étape de préparation des données constitue donc la deuxième partie du stage.

Dans un premier temps, il a fallu réorganiser les données brutes avant de lier les tables entre elles. J'ai donc commencé cette étape en calculant sur Excel des moyennes annuelles de précipitations, de températures et d'évapotranspiration sur la Corse. Le fichier de départ (shapefile) contenait les moyennes mensuelles de ces trois variables météorologiques sur toute la France. En ouvrant la couche 'météo' sous ArcGis affichant la grille météorologique de la Corse, la table attributaire m'a permis de visualiser les données relatives aux différents polygones composant cette grille. J'ai donc sélectionné ces informations fournies à partir du fichier de départ dans un nouveau classeur, auxquelles j'ai ajouté mes moyennes calculées.

Ce fichier a ensuite été importé sous ArcGis, puis joint à la table attributaire de la couche météo de départ, de façon à cartographier les trois variables, et d'observer ainsi les grandes tendances concernant le climat.

Une deuxième manipulation sur Excel a ensuite eu pour but de synthétiser le nom des sols rencontrés en quelques catégories et de coder l'occupation du sol observée lors de la description en 2 niveaux selon les codes de Corine Land Cover (CLC). Pour cela, la table PROFIL du fichier de l'étude de la Corse a été récupérée sous Excel, de façon à rajouter manuellement deux champs qui comportent respectivement le nom du sol et la végétation codée en CLC. Ce fichier a été ensuite importé sous ArcGis, où les différents profils ont été visualisés sur la carte, et sur la table attributaire desquelles ont été rapatriées les données du MNE, de l'occupation du sol et de la météo grâce à des jointures spatiales.

L'objectif réside ensuite en l'adjonction sous Access des tables HORIZON et ANALYSES.

Au préalable, la table ANALYSES a subi quelques modifications.

Les profils non géoréférencés ainsi que les valeurs caractérisées par une teneur inférieure aux limites de quantification ont d'abord été supprimés de cette table. De plus, j'ai rajouté dans cette table un champ pour les épaisseurs des horizons.

Puis, j'ai calculé les teneurs en carbone sur 0-30 cm de profondeur en effectuant des moyennes pondérées des épaisseurs des horizons. La BD de la Corse ne comportant pas de données sur les densités apparentes, ces teneurs ont donc été calculées en supposant les densités constantes, approximation qui génère inévitablement une erreur. L'incertitude prise sur la profondeur des horizons pour effectuer ces calculs est de +/- 5 cm. Les horizons organiques (litières) ont été supprimés car ils comportaient des teneurs en carbone très élevées, et ces valeurs extrêmes retrouvées dans les graphiques pourraient biaiser les résultats. Ces horizons organiques étant saisis avec des profondeurs négatives dans DoneSol, il m'a suffit de faire une requête sur les profondeurs des horizons pour les enlever du jeu de données.

Une fois ces manipulations réalisées, les deux tables de l'étude sont liées sous Access avec la table PROFIL contenant toutes les données rapatriées. La liaison entre les 3 tables s'effectue par le numéro de profil dans la base (champ NO\_PROF\_BASE) et par le numéro d'horizon (champ NO\_HORIZON) pour les tables HORIZON et ANALYSES. Après sélection dans chaque table des données nécessaires à l'analyse statistique, la requête est exécutée puis exportée en format Excel pour être lue sous ArcGis et permettre de réaliser des cartogrammes du carbone, et en format CSV pour être utilisable sous R.

Enfin, j'ai du opérer quelques vérifications permettant d'avoir un fichier clair et organisé avant de passer à l'analyse statistique sous R. Elles concernent d'abord la représentation de la variation du taux de carbone en fonction de l'altitude. En effet, le fichier de données comporte les altitudes du MNE mais également les altitudes mesurées sur le terrain. Un simple graphique sur Excel a permis d'observer que les altitudes correspondaient suffisamment entre elles pour ne garder que les altitudes du MNE pour l'analyse statistique.

Concernant la représentation des teneurs en carbone en fonction des variables météorologiques, il a fallu créer des classes de valeurs de ces variables afin d'obtenir une distribution du carbone de manière organisée, simplifiant ainsi l'interprétation.

D'autre part, dans certains profils, l'occupation du sol n'était pas renseignée ; ces derniers ont donc été également retirés du fichier.

# *3. Résultats et discussions*

### *3.1. Distribution statistique des teneurs en carbone*

La première méthode utilisée pour représenter la distribution du carbone est l'histogramme. Ce type de graphique en colonnes regroupe en abscisse les données d'une variable en différentes classes, et affiche en ordonnée l'effectif (ou leur densité) de chaque classe par un rectangle. La base de ce rectangle représente l'amplitude de la classe et l'aire est proportionnelle à l'effectif. L'allure de l'histogramme indique la forme de la distribution. Les graphiques ci-dessous illustrent la distribution des teneurs en carbone.

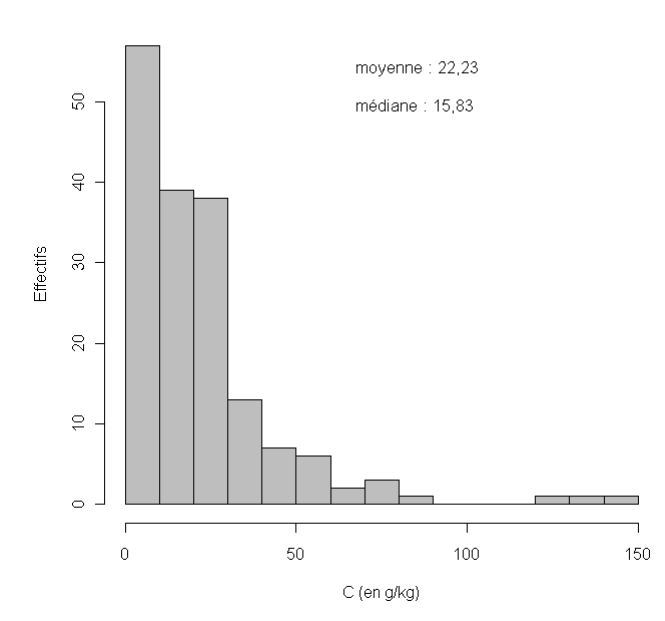

Répartition du carbone sur 0-30 cm en Corse

Premièrement, on constate la présence de quelques valeurs extrêmes qu'il faudra contrôler pour vérifier qu'il ne s'agit pas d'erreurs de mesures ou de calculs. Une deuxième remarque concerne la forte asymétrie de la distribution. Cette forme m'a amenée à réaliser un nouvel histogramme en calculant les logarithmes des teneurs en carbone.

**Figure n°4 : Histogramme du carbone** 

Une fois transformée en logarithme, la distribution donne un profil « en cloche », plus ressemblant à celui d'une loi normale.

On distingue une classe de valeurs négatives (à contrôler également), correspondant théoriquement à des valeurs inférieures à 1 g/kg de C et pratiquement à une teneur égale à 0,61 g/kg de C.

Les valeurs du log C les plus fréquemment rencontrées (mode) sont situées entre 2 et 3,5, ce qui correspond à des teneurs en carbone d'environ 10 à 30 g/kg de C, intervalle de valeurs retrouvées sur l'histogramme de la figure 4.

Répartition du carbone sur 0-30 cm en Corse

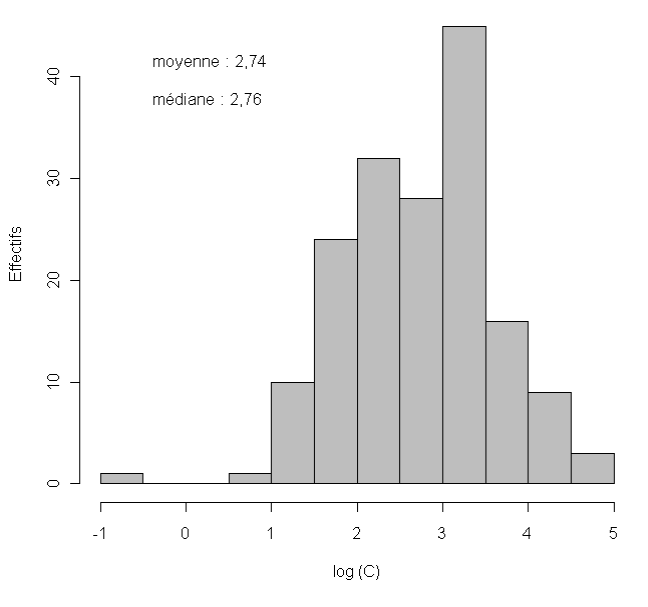

**Figure n°5 : Histogramme du log (C)** 

La majorité des profils présente donc des teneurs en carbone sur 0-30 cm peu élevées, (entre 10 et 30 g/kg environ).

La classe de valeurs négatives présente dans la figure 5 se rapporte à une teneur en carbone sur 0-30 cm de 0,61 g/kg, mesurée dans un profil correspondant à un colluviosol sableux, sous végétation sclérophylle. Bien qu'elle soit très faible, cette teneur n'est pas considérée comme anormale, car il est possible d'observer de faibles teneurs en carbone dans les sols très sableux.

En ce qui concerne les valeurs extrêmes de la figure 4, elles sont au nombre de trois et présentent des teneurs de l'ordre de 130 g/kg. Deux d'entre elles ont été mesurées dans des horizons humiques Aho enrichis en carbone ou tourbeux, ce qui explique leur forte concentration, mais une valeur pose problème. En effet, le manque de données dans cet horizon, notamment en ce qui concerne la granulométrie ne nous permet pas de comprendre pourquoi cette valeur est si forte. L'occupation du sol (vue par la suite) pourrait éventuellement l'expliquer.

Lorsque l'on étudie une variable sur un territoire donné, il est intéressant de comparer sa distribution avec celle obtenue sur une autre région ou un autre secteur. La répartition du carbone des sols de Corse est donc comparée avec celle des sols de France (Figure 6).

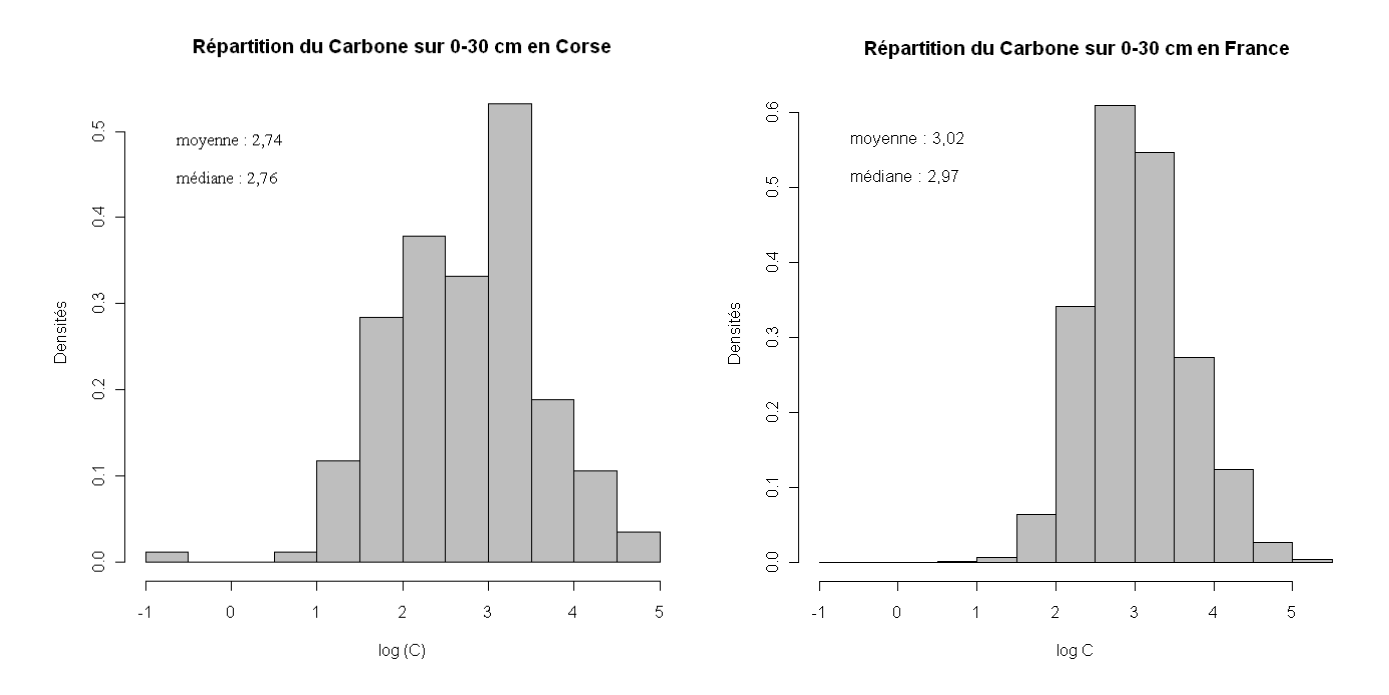

**Figure n°6 : Répartitions du carbone dans les sols de Corse et de France**

En ordonnées sont représentées ici les densités de probabilité, i.e. la probabilité d'avoir une certaine classe dans la répartition. Dans ce cas, la somme des aires des rectangles est égale à 1.

On remarque dans un premier temps des allures de courbes assez similaires, bien que la distribution soit plus symétrique et plus proche d'une courbe de Gauss dans le cas de la France. Dans l'histogramme de répartition en Corse, le mode est situé pour des valeurs du log C comprises entre 3 et 3,5 et dans la répartition en France, ce mode se situe entre 2,5 et 3. Ces valeurs correspondent à des teneurs en carbone comprises entre 10 et 30 g/kg environ, ce qui reste peu élevé. Ce mode décalé vers des valeurs plus élevées pourrait paraître surprenant

pour la partie la plus méditerranéenne du territoire. En réalité, il est très probablement lié à la répartition de notre échantillonnage, qui sur-représente les situations d'altitudes élevées. A l'inverse, les gammes faibles de valeurs observées pour la Corse sont inférieures à celles de la France (en proportions), en lien probable avec le climat de l'île dans sa partie moins montagneuse.

### *3.2. Effet de l'altitude*

L'altitude du terrain est un facteur très important qui joue un rôle majeur dans la variation du stockage de carbone dans les sols. Le graphique ci-dessous dénote de l'influence de ce facteur.

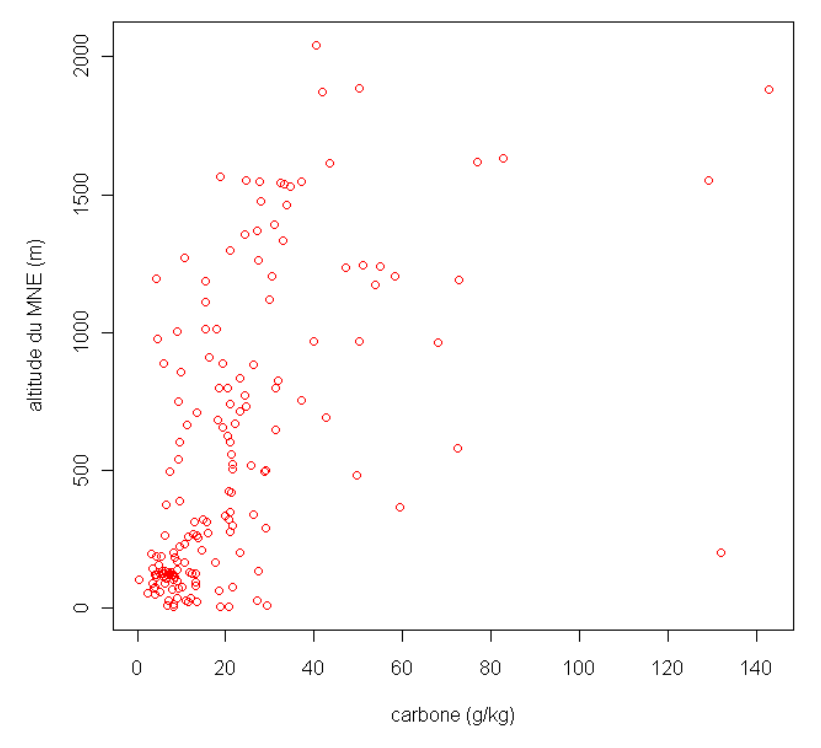

**Figure n°7 : Distribution des teneurs en C des profils situés à différentes altitudes** 

On observe un lien entre l'altitude et les teneurs en carbone. En effet, plus les profils se situent à une altitude élevée, plus ils présentent de fortes teneurs en carbone.

On conforte également ici l'hypothèse que la plupart des profils ayant de faibles teneurs en C sont situés à des altitudes inférieures à 500 m.

### *3.3. Effet de l'occupation du sol*

L'occupation du sol constitue le second grand facteur étudié dans cette analyse. Le type d'occupation joue fortement sur la durée de stockage du C dans les sols. L'effet de cette occupation, mais surtout de l'usage du sol, a fait l'objet de nombreuses publications à cause des récentes observations témoignant d'un déstockage de carbone croissant dans les sols agricoles (par exemple, ANTONI et ARROUAYS, 2007; INRA, 2002).

Le but est ici de situer dans quel type de végétation et dans quelles proportions le carbone est retrouvé dans les sols de Corse. Les graphiques ayant servi à comprendre l'influence de ce facteur sont présentés ci-dessous.

Les « box plots » sont souvent utilisés en statistiques pour représenter la distribution d'une variable, en résumant simplement quelques caractéristiques de celle-ci : médiane, quartiles, vibrisses, minimum et maximum. Pour une meilleure observation des résultats, les box plots présents par la suite ont été classés par ordre de médianes croissantes.

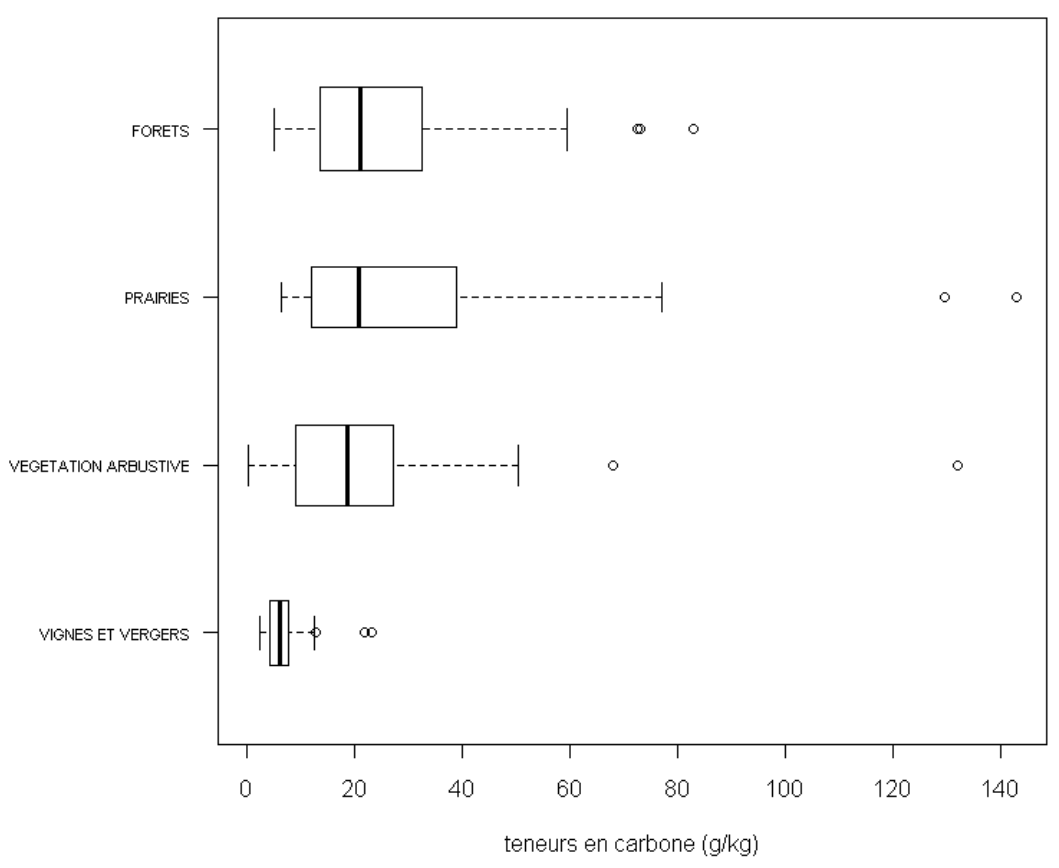

**Figure n°8 : Distribution du C selon le type d'occupation du sol**

Outre les valeurs extrêmes, la représentation en box plot indique globalement sous quel couvert végétal les différentes teneurs en carbone sont retrouvées dans les sols. Ainsi, un sol forestier ou de prairie présente des teneurs en carbone sur 0-30 cm plus élevées (avec une médiane située aux alentours de 22 g/kg) qu'un sol de cultures permanentes (vignes et vergers avec seulement 6 g/kg). C'est-à-dire que le carbone présent dans les sols forestiers ou de prairies est caractérisé par un temps de résidence plus long que dans un sol de cultures (INRA, 2002) ou par des flux de C entrant supérieurs.

Cela s'explique d'une part par le fait que le carbone des sols sous forêts s'accumule de manière très importante dans les horizons organiques de surface, mais aussi dans le bois mort et les racines. De plus, les concentrations en carbone plus élevées sous forêts ou végétation sclérophylle témoignent probablement aussi de l'efficacité de la couverture végétale du sol pour la prévention de l'érosion par le vent ou l'eau (FAO, 2002).

D'autre part, certaines prairies sont pâturées, ce qui accroit la productivité primaire (biomasse produite par des organismes photosynthétiques) et donc les restitutions en C. Ces teneurs élevées sont également justifiées par la présence de prairies humides (pozzines), l'anoxie tendant à diminuer la minéralisation du carbone par un ralentissement de l'activité des microorganismes responsables de l'oxydation de la matière organique (VIAN *et al*., 2009).

Il apparaît ici que la valeur extrême que l'on n'a pu expliquer jusqu'à maintenant provient d'un sol occupé par de la végétation arbustive, plus précisément sous un maquis dense. Cette forte teneur en carbone pourrait alors s'expliquer par une accumulation de matière organique à la surface du sol sous une végétation dense.

Les deux autres valeurs extrêmes sont correctes car observées dans des horizons tourbeux.

Il est possible d'aller plus loin dans l'étude du facteur occupation. La Corse possédant une topographie très variée, il est intéressant d'intégrer l'altitude et l'occupation du sol dans l'analyse de la distribution du carbone. La représentation suivante illustre le lien entre la végétation et l'altitude à laquelle elle est rencontrée.

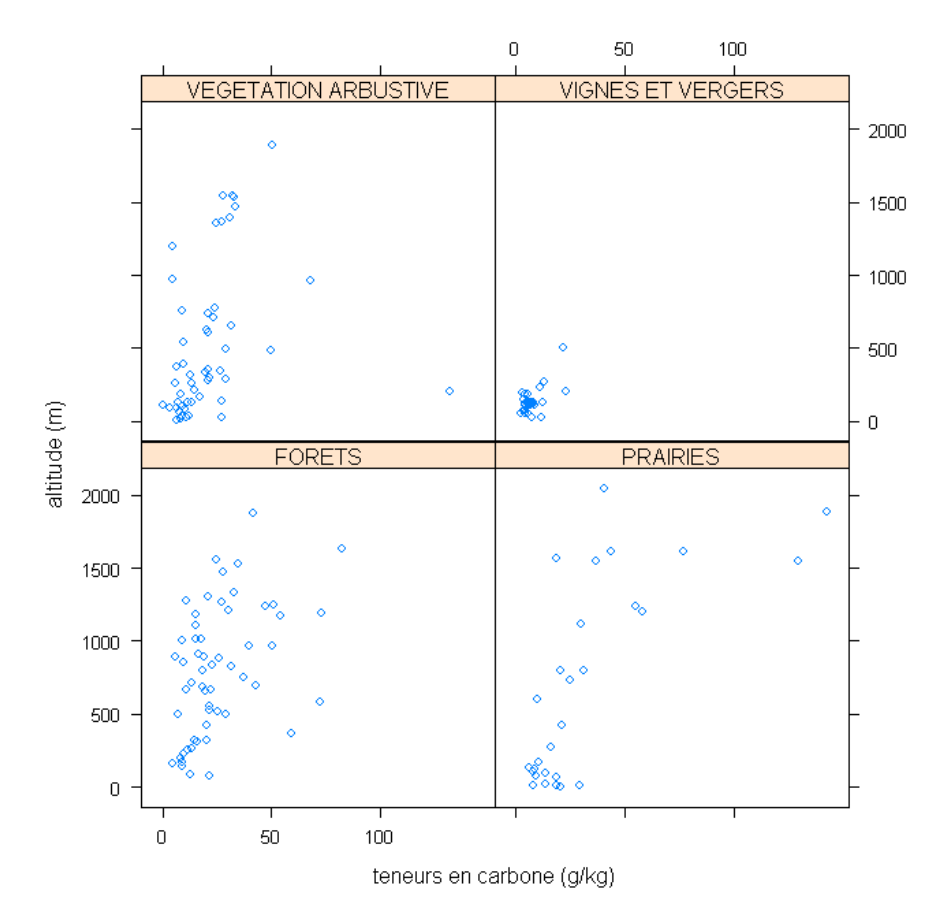

**Figure n°9 : Distribution du C en altitude dans les différentes occupations du sol** 

Ce graphique nous permet de visualiser les teneurs en carbone des profils effectués dans les différents types de végétation et à différentes altitudes. Il révèle ainsi que les profils présentant les plus faibles teneurs situés à moins de 500 m d'altitude se retrouvent dans tous les types de végétation et constituent l'essentiel des cultures permanentes.

De la même façon, il indique que la plupart des teneurs importantes en carbone sont situées dans des forêts et prairies et à haute altitude, mais que ces types d'occupation (incluant les maquis et garrigues) occupent le territoire de manière plus uniforme que les vignes et vergers que l'on ne retrouve qu'à faible altitude.

### *3.4. Effet des caractéristiques de sol*

Dans cette partie seront évoqués les facteurs intrinsèques du sol (granulométrie, type de sol) agissant sur les durées de stockage du carbone dans les sols. Ce carbone est en effet retrouvé en différentes concentrations que l'on se trouve dans un sol épais ou au contraire squelettique, plus ou moins riche en argile, etc.

### *3.4.1. Granulométrie*

L'analyse de l'influence de la granulométrie du sol sur le carbone repose essentiellement sur l'étude de ses relations avec les teneurs en argile en surface (et en argile + limon fin). Cette fraction argileuse joue un rôle dans la réserve hydrique du sol et, associée à l'humus (complexe argilo-humique), elle lui confère sa structure et ses propriétés mécaniques. Ainsi, en fonction de ses proportions en argile et autres composants organiques, un sol présente une structure plus ou moins stable, et retient plus ou moins d'eau. Par rapport aux teneurs en carbone, il est connu que la fraction fine des sols (argile et/ou limon fin), en favorisant l'agrégation, exerce un rôle stabilisant qui ralentit la biodégradation.

En premier lieu, observons la répartition des teneurs en argile dans les différents sols rencontrés en Corse :

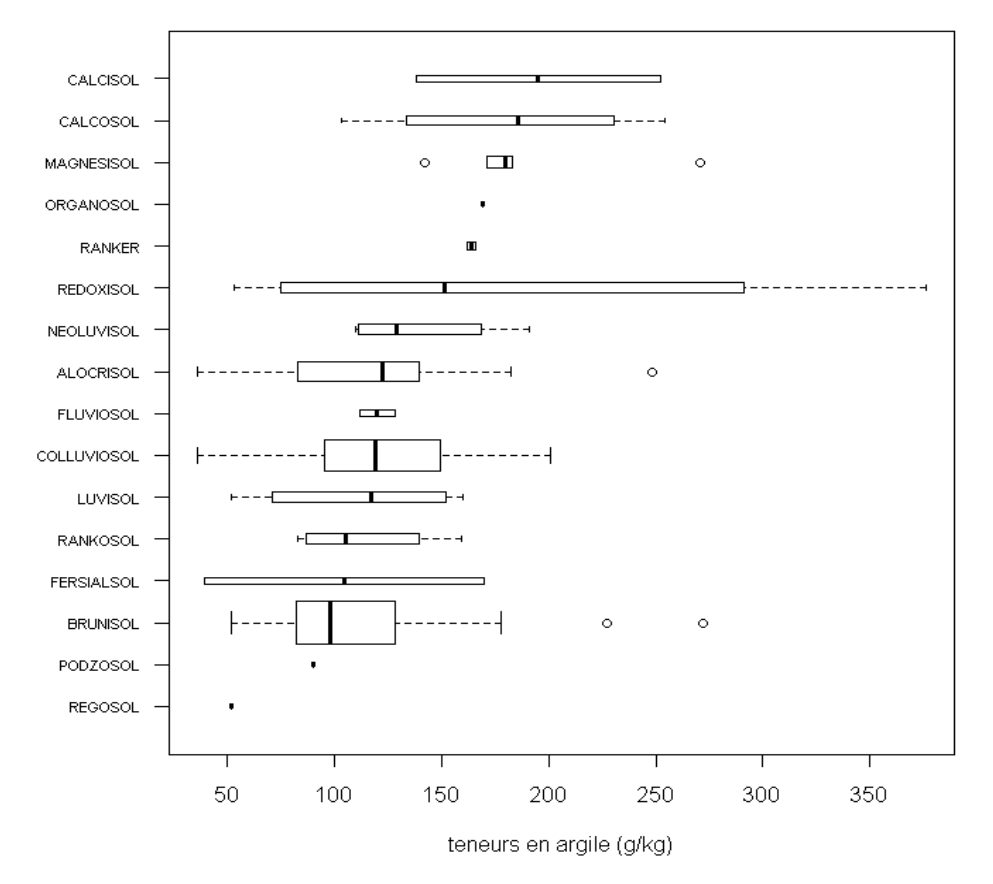

**Figure n°10 : Distribution des teneurs en argile en surface (A) des différents types de sol** 

Le graphique ci-dessus présente sous forme de box plots les différentes teneurs en argile des horizons de surface des sols de Corse. La largeur des box plots est proportionnelle aux nombre de valeurs observées pour un type de sol. Les brunisols sont par exemple plus souvent observés que les rédoxisols.

Cette représentation permet de comparer les proportions d'argile des différents sols entre eux. Ainsi, les sols les moins riches en argile contiennent des teneurs de l'ordre de 100 à 120 g/kg et les plus fortes teneurs sont observées dans les sols calcaires avec des médianes situées aux alentours de 200 g/kg, ce qui reste peu élevé dans l'ensemble.

Les sols calcaires sont ceux qui contiennent le plus d'argile, laquelle est dans ce cas le plus souvent issue de l'altération de ces matériaux, ce qui explique les teneurs les plus élevées dans les calcosols et calcisols. Certains sols typiquement pauvres en argile (Régosol, Podzosol, Rankosol, Luvisol) figurent logiquement dans les teneurs les plus faibles.

Les graphiques suivant illustrent le lien entre taux d'argile et de carbone dans les sols sous différents couverts végétaux.

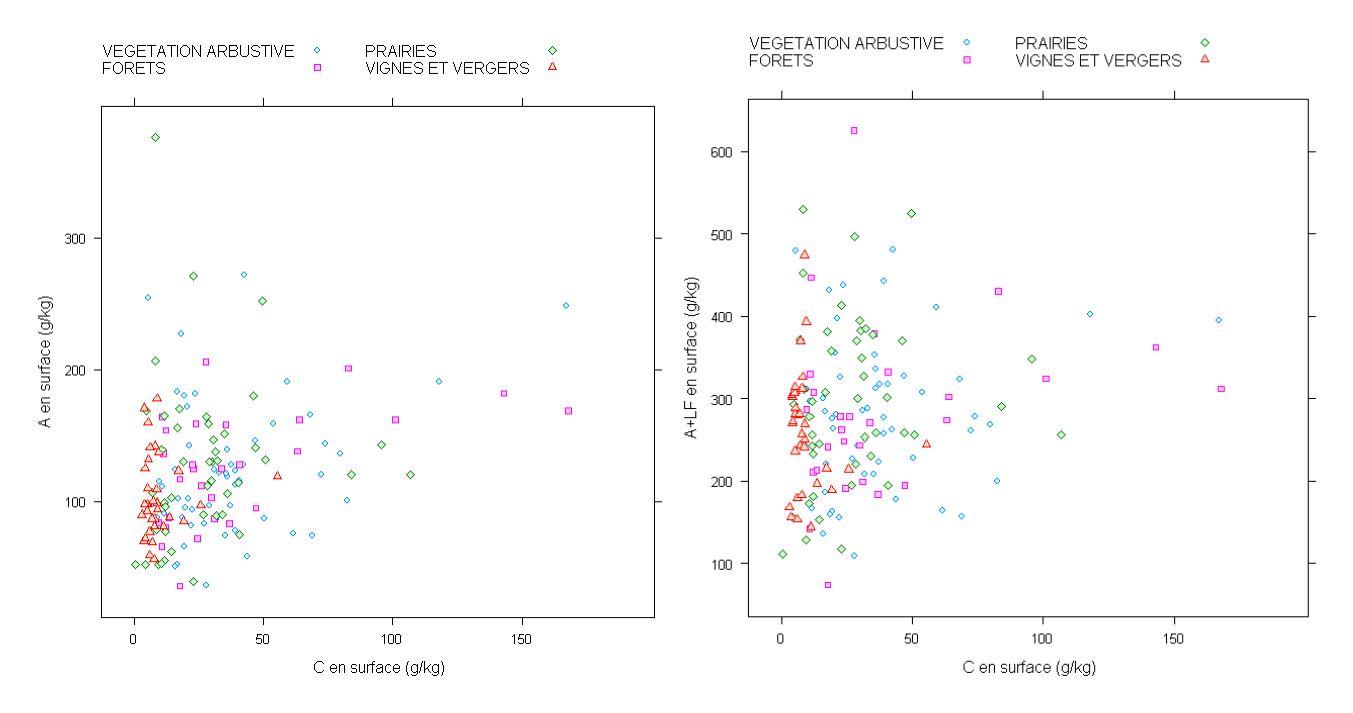

**Figure n°11 : Relation entre les teneurs en argile (et en A+LF) et le taux de C dans les horizons de surface selon différentes occupations du sol**

Cette représentation attribue des figurés différents pour les occupations et permet d'étudier les relations existant entre les teneurs en argile et en carbone dans les horizons de surface pour un type de végétation donné.

On remarque d'abord dans des sols sous cultures permanentes que le taux de carbone reste plus ou moins constant pour des teneurs en argile qui augmentent (excepté pour quelques points). En revanche, il existe une corrélation pour les sols sous forêts, sous prairies et sous végétation sclérophylle, avec globalement des teneurs en carbone de plus en plus élevées avec la richesse en argile et en limon des sols.

Cela signifie que les sols plus argileux (ou argilo-limoneux) favorisent un stockage du carbone, du au fait que ce fort taux d'argile diminue les vitesses de biodégradation. Le temps

de résidence du carbone varie donc en fonction des teneurs en argile (et argile+limon) des sols (ARROUAYS *et al*., 2002).

Ces représentations montrent qu'un sol plus argileux contiendra plus de carbone à la condition que les flux de C entrants et le climat le permettent. Pour les vignes par exemple, l'influence de la teneur en argile ne se manifeste pas, probablement en raison de faibles restitutions en C de cette culture ainsi que du climat plus chaud. A l'inverse, les forêts et les prairies, qui sont caractérisées par des flux de C entrant plus important et par une gamme climatique plus large, montrent une influence certaine des fractions fines du sol sur le potentiel de stabilisation du carbone.

#### *3.4.2. Types de sol*

Les graphiques précédents ont démontré l'existence de la relation entre la granulométrie et le taux de carbone dans les sols. Or, les fractions sable, limon et argile sont présentes en quantités différentes dans les sols, et de ce fait, les teneurs en carbone vont également varier selon le type de sol. La répartition du carbone est ici présentée selon le type de sol dans lequel le profil a été réalisé.

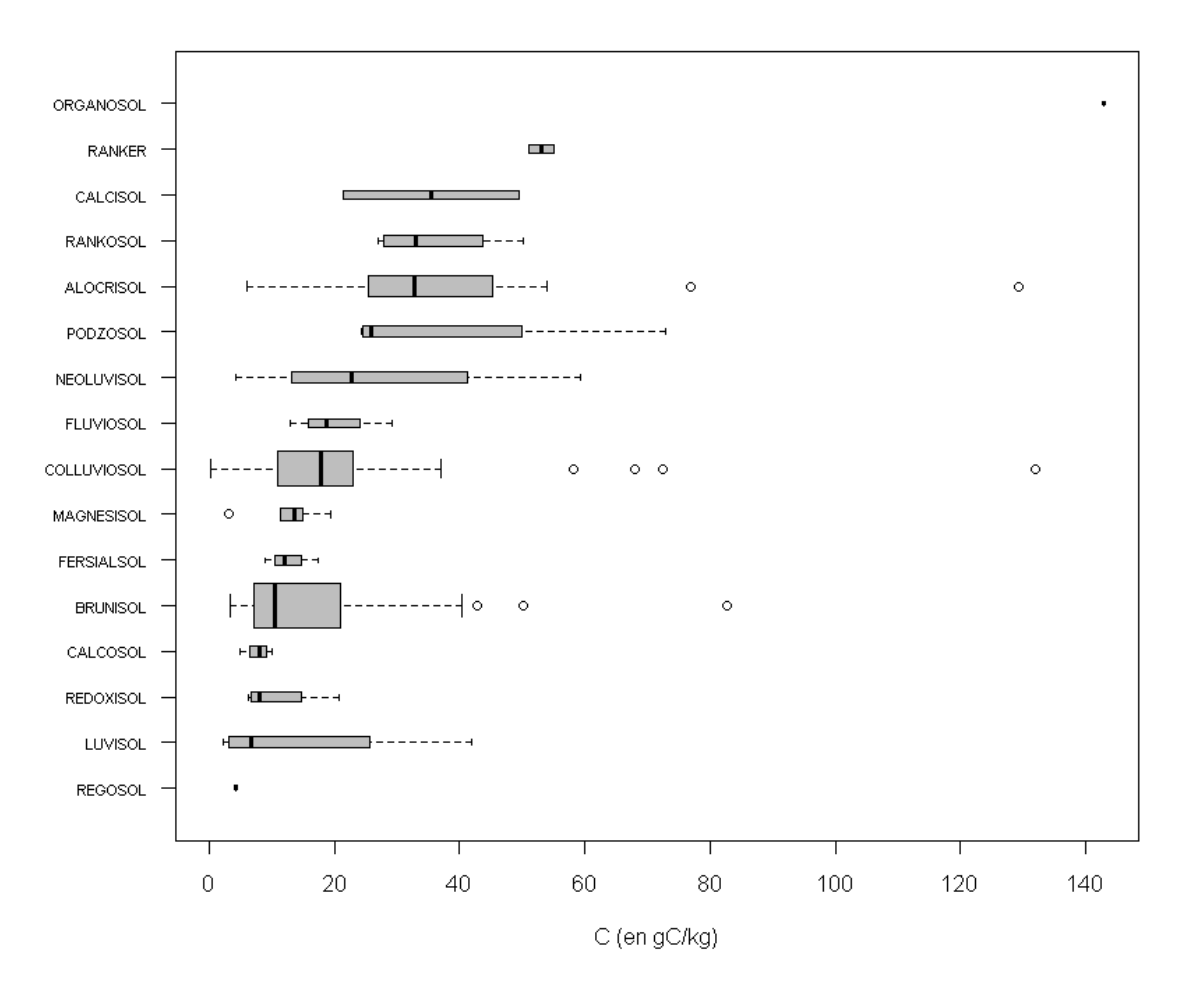

**Figure n°12 : Répartition du C sur 0-30 cm dans les différents types de sol**

Ce graphique confirme en partie le lien qui existe entre teneur en argile et en carbone dans les sols. Certains sols à faible teneur en argile (Luvisols par exemple) se caractérisent

également par des teneurs en C faibles. A l'inverse, les teneurs en C de certains sols semblent contrôlées principalement par d'autres facteurs (par exemple, l'altitude pour les Rankosols et et les Rankers, probablement l'acidité pour les Alocrisols et les Podzols, le régime hydrique pour les Organosols). .

Deux valeurs extrêmes sont observées d'une part dans le cas du Régosol, qui contient un taux de carbone très bas et d'autre part, dans un Organosol qui présente un très fort taux de carbone (>140 gC/kg). La faible teneur en C dans le Régosol est liée au taux d'argile également faible, et la très forte concentration en C pour une teneur moyenne en argile dans l'Organosol s'explique par le fait que ces sols sont essentiellement constitués d'horizons organiques ou hémi-organiques, dans lesquels le C s'accumule.

L'altitude, premier facteur étudié qui contrôle la distribution des teneurs en carbone est ensuite intégrée dans un graphique afin de situer les types de sols rencontrés et de mieux analyser l'influence de ce facteur.

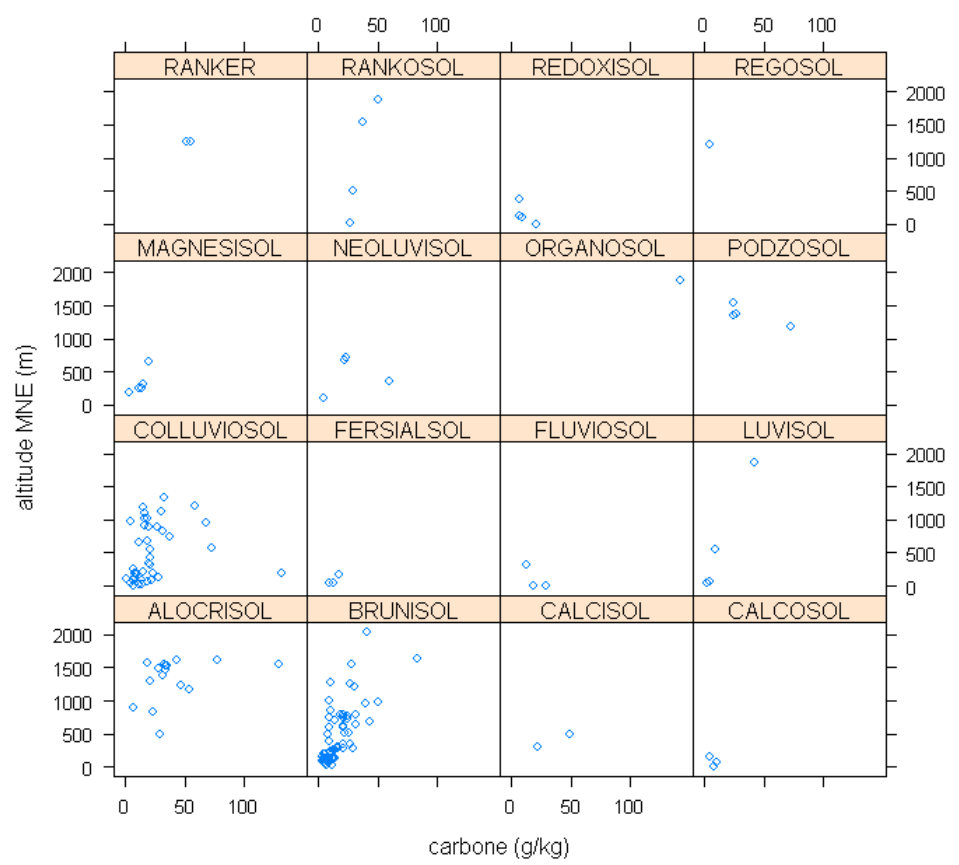

**Figure n°13 : Répartition du C dans les différents types de sol en fonction de l'altitude** 

Ce graphique confirme bien les hypothèses émises plus haut. Les teneurs les plus faibles sont observées, de manière générale, dans les sols de faibles altitudes (vignes et vergers). Au contraire, les teneurs les plus élevées sont mesurées dans des sols situés à des altitudes élevées, correspondant à la zone montagneuse.

On peut faire l'hypothèse que le carbone se concentre préférentiellement dans les sols d'altitudes élevées où le climat y est froid et humide et au contraire, que les sols situés sous

cultures et près des côtes sous climat chaud et sec ne favorisent pas un stockage important du C. Le facteur climat est donc étudié dans la partie suivante.

### *3.5. Effet du climat*

La Corse se caractérise par une variabilité climatique forte. Elle dispose d'un climat méditerranéen plutôt sec et d'un climat montagnard beaucoup plus humide. Ce facteur est certainement un des facteurs de contrôle de teneurs en carbone dans les sols.

L'étude du facteur climatique repose sur trois variables principales : les températures (T), les précipitations (P) et l'évapotranspiration potentielle (ETP), auxquelles s'ajoute le déficit hydrique (P-ETP).

Ces variables ont été calculées sur la Corse en moyennes annuelles puis les valeurs ont été regroupées en 5 ou 6 classes permettant une représentation sous forme de box plots plus facile à interpréter (cf. préparation et traitement des données).

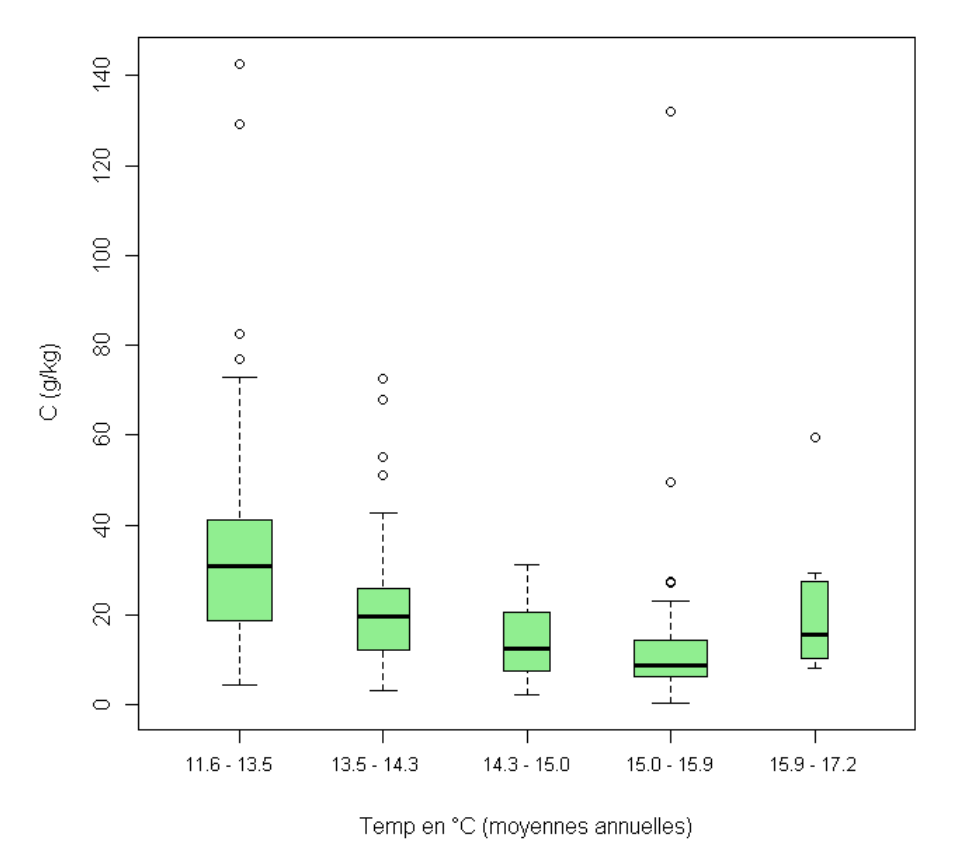

#### • **Température**

**Figure n°14 : Distribution du C sur 0-30 cm en fonction des températures** 

Le carbone tend ici à diminuer de moitié avec l'augmentation des températures. Des températures élevées augmentent la vitesse de minéralisation du carbone qui en fait diminuer la teneur tandis qu'un climat plus froid ralentit la biodégradation et permet au C de s'accumuler.

Dans ce graphique, on s'attend à voir le carbone diminuer avec des températures de plus en plus élevées. Or, ce n'est pas le cas ici, avec une réaugmentation du carbone à partir de 16 °C. Il est probable qu'il y a ici une interaction entre plusieurs facteurs (par exemple des répartitions des occupations ou des sols spécifiques à certaines altitudes) qui restent difficiles à démêler avec notre jeu de données.

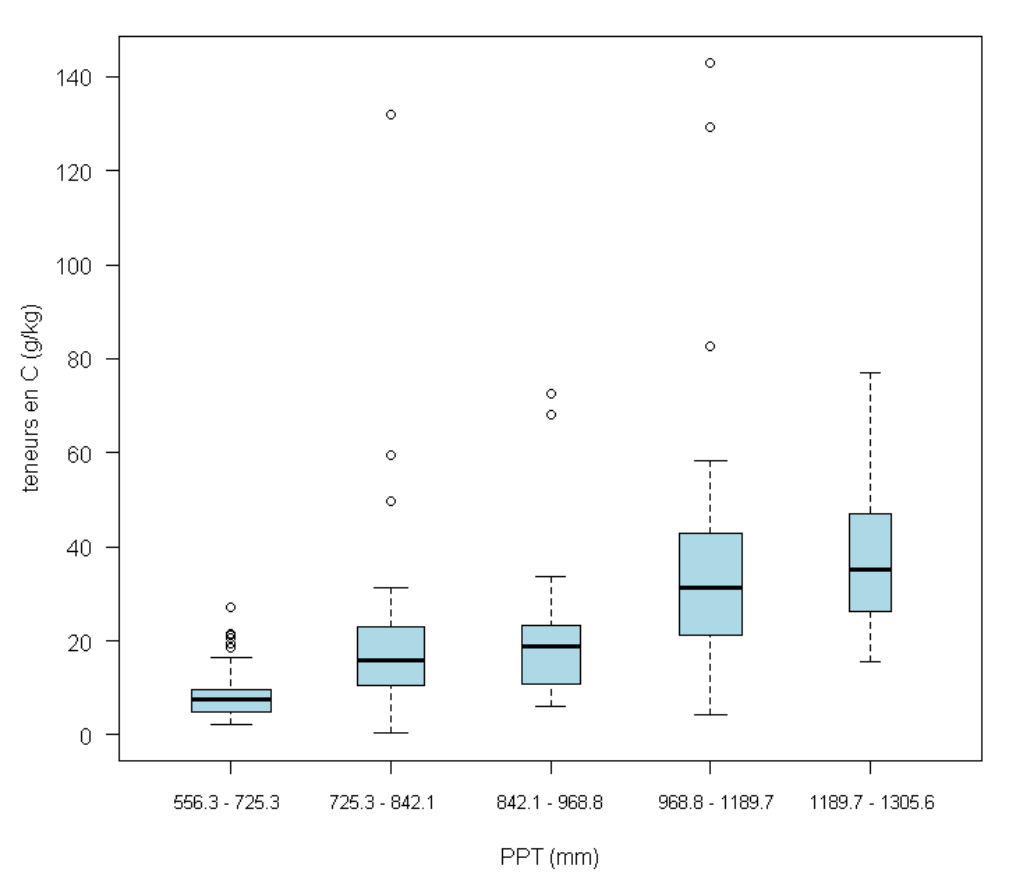

#### • **Précipitations (PPT)**

**Figure n°15 : Distribution du C sur 0-30 cm selon la somme annuelle des précipitations**

On constate ici l'effet inverse du cas précédent, c'est-à-dire une augmentation des teneurs en carbone avec la forte intensité des pluies. Autrement dit, plus la pluviométrie est importante, plus les sols sont humides, et plus ils montrent une forte concentration en C. L'humidité du sol favorise pourtant la biodégradation, phénomène faisant varier les temps de résidence du carbone dans un rapport de 1 à 2, de sec à humide (ARROUAYS *et al.*, 2002). En revanche plus la pluviométrie augmente plus la productivité végétale est forte et donc également les flux de carbone entrants. Quoi qu'il en soit, la forte pluviométrie étant principalement observée en zone montagneuse sous un climat d'altitude, froid et humide, il reste difficile de démêler ces deux derniers facteurs.

#### • **Evapotranspiration potentielle (ETP)**

L'ETP se définit comme étant la quantité d'eau perdue sous forme de vapeur au niveau du sol et par transpiration des plantes, lorsque l'eau n'est plus un facteur limitant (quand elle est

disponible dans le sol en quantité suffisante pour la végétation). Elle correspond par convention à l'évaporation maximale de référence, celle d'une surface de gazon maintenu ras et bien alimenté en eau.

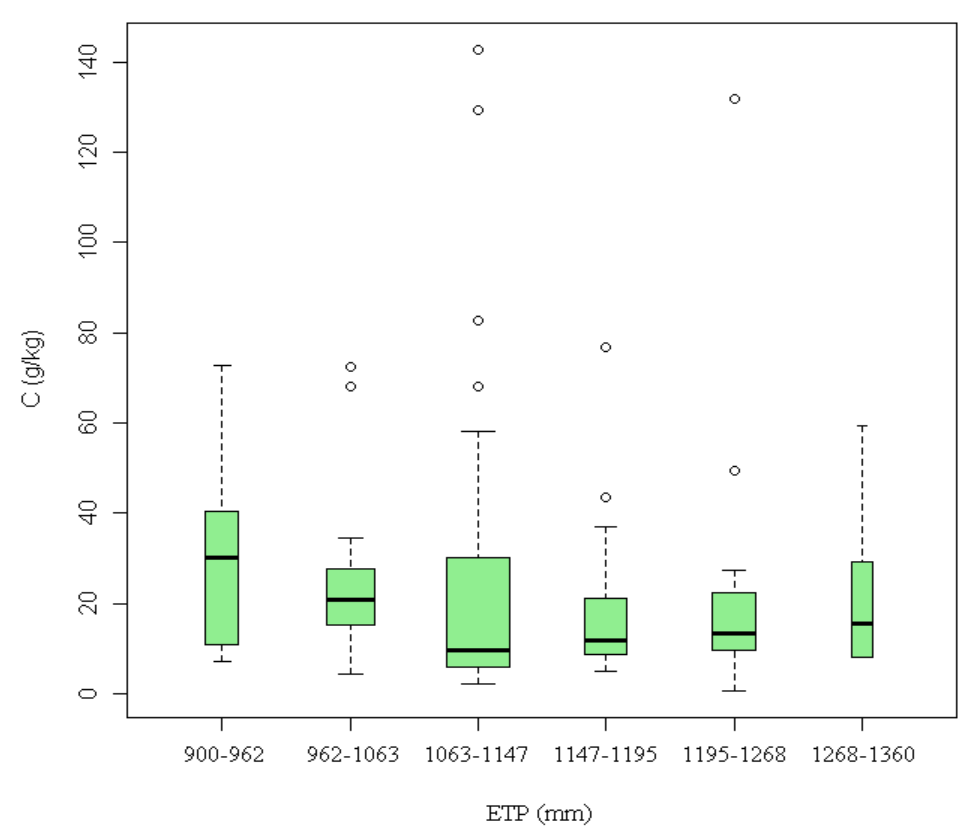

**Figure n°16 : Distribution du C sur 0-30 cm en fonction de l'ETP** 

Le graphique pourrait être séparé en deux parties : dans un premier temps la relation entre ETP et carbone est bien visible avec un taux de C qui diminue quand l'ETP augmente donc lorsque les températures sont plus élevées. Ou au contraire, plus l'ETP est faible, plus les sols sont humides et plus ils présentent des concentrations en C élevées.

Puis il semblerait que les teneurs en carbone se stabilisent voire augmentent légèrement dans les sols de plus en plus secs. Peut-être est-ce du à la présence d'une végétation plus dense qui concentre une certaine quantité de carbone dans des sols, bien qu'ils soient sujets à une forte évapotranspiration.

### • **Déficit hydrique (P-ETP)**

Le déficit climatique correspond à la différence entre les précipitations et l'ETP :

- lorsque les pluies sont inférieures à l'ETP (P-ETP<0), on parle de déficit hydrique
- lorsqu'elles sont supérieures (P-ETP>0), on parle d'excédent hydrique

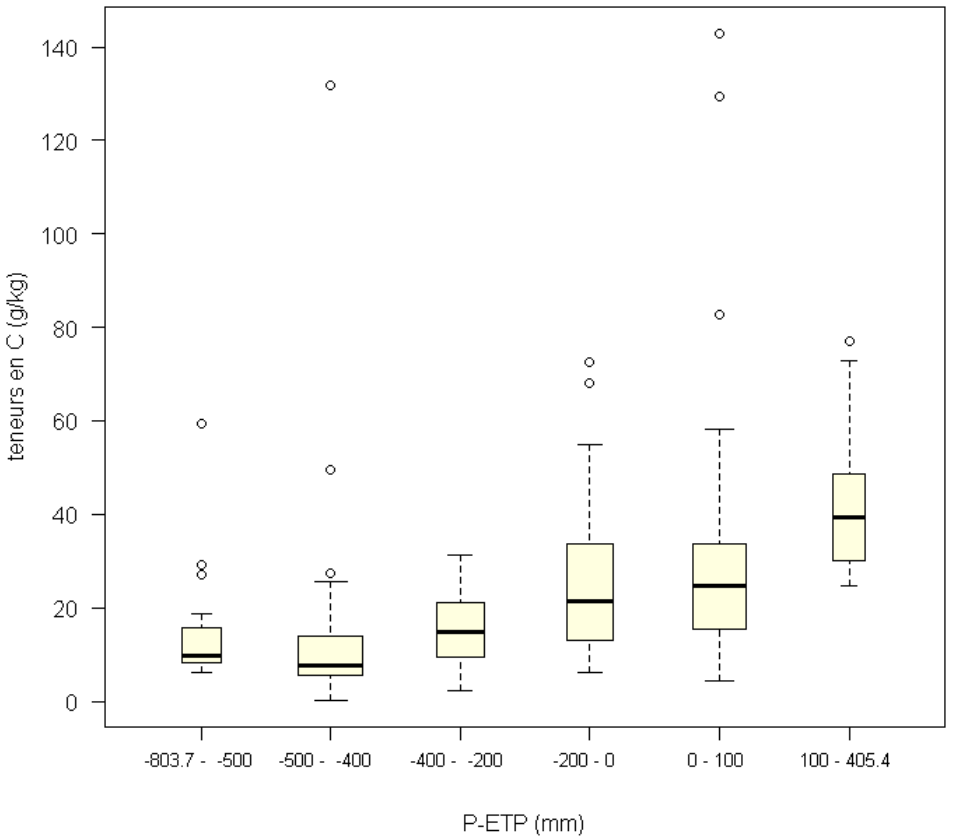

**Figure n°17 : Distribution du C sur 0-30 cm en fonction du déficit hydrique** 

Ce graphique illustre la distribution des teneurs en carbone dans les sols lorsqu'ils sont soumis à un déficit ou à un excédent hydrique.

Globalement, les teneurs augmentent avec l'humidité des sols. Le carbone est présent en quantité restreinte dans les sols très secs, ces derniers probablement présents sous culture permanente (vignes et vergers), alors que de fortes teneurs sont observées dans des sols humides, occupés par des forêts ou de la végétation dense.

A plus de 100 mm (excédent fort), les teneurs élevées sont probablement due à des précipitations très importantes en climat froid.

Ces variables climatiques contrôlant les teneurs en carbone des sols peuvent être représentées sur un même graphique, grâce à une fonction spécifique du logiciel R. Cette représentation permet de visualiser de façon générale les relations existant entre les teneurs en carbone et ces variables climatiques. Il s'agit en quelque sorte d'un « résumé » des résultats obtenus ultérieurement.

Le graphique ci-dessous illustre le lien entre toutes ces variables en fonction de l'occupation du sol. Les axes y sont volontairement absents pour une meilleure lecture du graphique, mais cette représentation est le résultat d'un cumul de graphiques x=f(y), avec en abscisse et en ordonnée les valeurs minimales à maximales des variables.

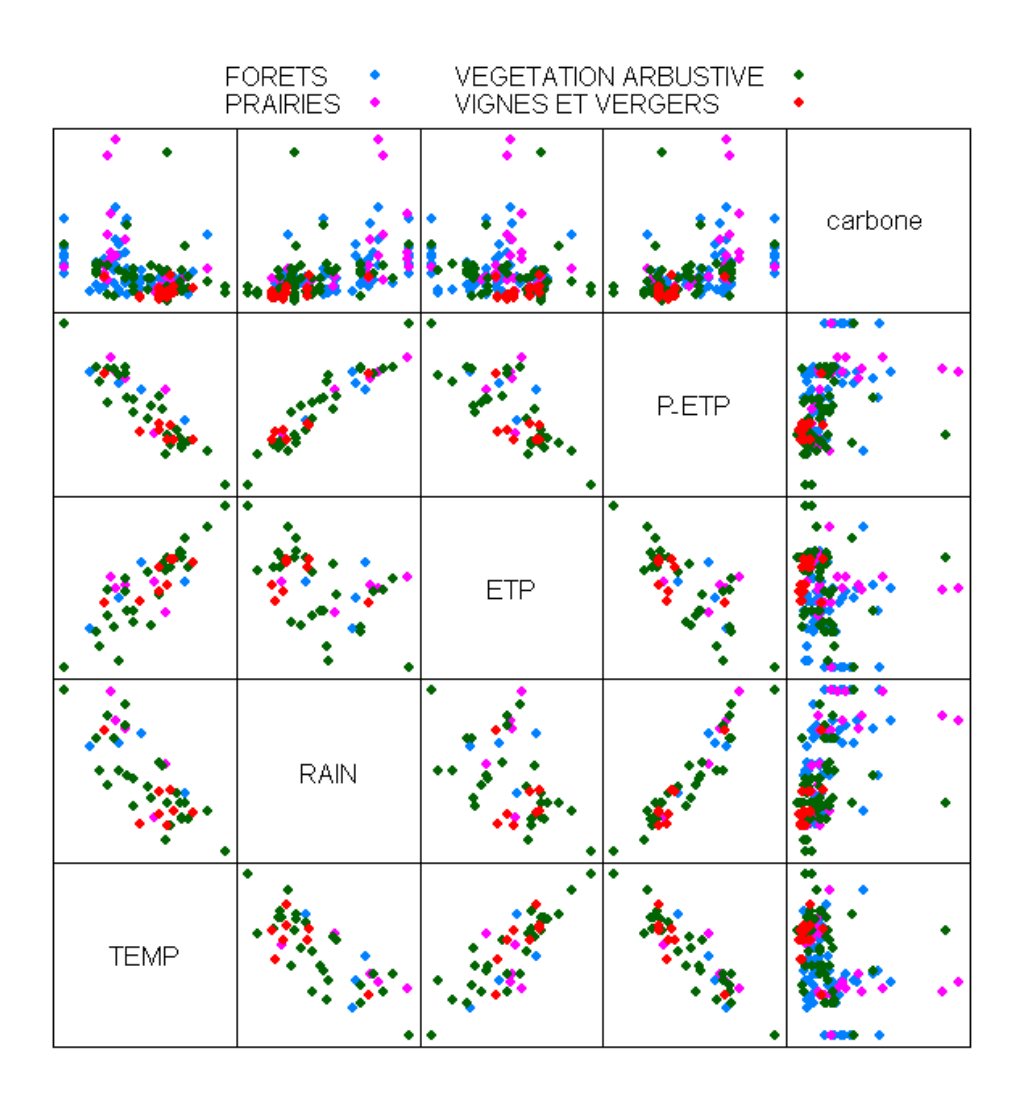

**Figure n°18 : Relation entre les variables climatiques et les teneurs en carbone**

Cette représentation nous permet de voir que sous cultures permanentes, le taux de carbone est faible en lien avec de faibles précipitations, des températures annuelles plutôt élevées et une ETP assez importante. En revanche, les sols sous forêts et prairies présentent des teneurs plus fortes, expliquées par des moyennes de températures plus faibles, des précipitations beaucoup plus intenses et un déficit (climatique) non nul.

.

Les teneurs en carbone dans les sols dépendent donc de la production végétale qui amène au sol de la matière organique fraîche sous forme de litière aérienne et racinaire (ROBERT et SAUGIER, 2003), mais également de la vitesse de décomposition de cette matière organique, qui augmente avec la température et l'humidité.

# *Conclusion*

Mon stage à l'INRA a consisté en une analyse des facteurs de contrôle des teneurs en carbone des sols de la Corse.

A l'issue de cette analyse, il apparaît que le facteur de contrôle principal de la teneur en carbone des sols de Corse est d'origine climatique. Ceci n'est pas étonnant, dans la mesure où ce département se caractérise par des gradients climatiques extrêmes.

Nous avons pu quantifier l'ordre de grandeur de la variabilité des teneurs en C liée à ces gradients climatiques. L'analyse est compliquée par le fait que, bien évidemment, le climat est aussi un facteur de contrôle des occupations observées. Il n'en reste pas moins que l'effet de certaines occupations est évident pour certaines d'entre elles (par exemple des teneurs systématiquement faibles pour les vignes) et constitue un des facteurs pour d'autres (comme par exemple les prairies).

Ces effets sont tellement prégnants qu'ils masquent en partie l'effet d'autres facteurs qui étaient attendus (comme la teneur en argile par exemple). De fait, il y a inévitablement des interactions entre l'ensemble de ces effets, et leur prise en compte globale pour une cartographie prédictive devra donc passer par des voies qui permettent d'intégrer ces interactions.

Une première voie est d'utiliser des modèles mécanistes, qui prennent en compte ces facteurs dans la modélisation du cycle du carbone. La seconde réside en une modélisation statistique empirique (par exemple au travers de techniques de type régressions multiples, arbres de régression, classifications, etc.).

Le travail que nous avons réalisé permettra de mieux choisir les données d'entrée de ce dernier type de modèle et sera donc poursuivi par des approches intégrées visant à spatialiser ces teneurs à l'échelle de cette région.

Ce stage s'est présenté, sous divers aspects, riche d'enseignements.

Il m'a permis de valoriser les acquis de mon enseignement et d'appréhender la complexité d'une question scientifique. Ce stage m'a offert également l'opportunité d'acquérir de nouvelles compétences dans le domaine des statistiques, grâce, entre autre, à la découverte du logiciel R.

L'insertion dans le domaine de la recherche scientifique et l'opportunité de travailler avec des chercheurs, ingénieurs et doctorants m'a permis d'obtenir une certaine autonomie dans mon travail, pour un sujet aujourd'hui au cœur de l'actualité scientifique.

Le travail qui m'a été confié m'a permis de contribuer à l'avancement des bases de données sur les sols et à leur utilisation. Il m'a aussi apporté une formation pratique pour mettre en œuvre mes connaissances en sciences de la terre et de l'environnement et une motivation supplémentaire pour la suite de ma formation.

# *Bibliographie*

- ANTONI V., ARROUAYS D., 2007 Le stock de carbone dans les sols agricoles diminue, le 4 pages, Numéro 121, 4 p.
- AQUILINA L.**,** BISPO A., BREDIF H., BUREL F., BUTET A., DAGOT C., DELETTRE Y., ERNOULT A., GASCUEL D., HUNEAU F., MEMERY L., NICOLAS H., SIMON L., TARITS C., TREGUER P., VAN DEN DRIESSCHE J. et WALTER C., 2005**,** UVED (Université Virtuelle Environnement et Développement durable). http://www.uved.fr [dernier accès : février 2011]
- ARROUAYS D., BALESDENT C., GERMON J.C., JAYET P.A., SOUSSANA J.F., STENGEL P., 2002 - Stocker du carbone dans les sols agricoles de France ? - Expertise Scientifique Collective, 334 p.
- ARROUAYS D., FELLER C., JOLIVET C., SABY N., ANDREUX F., BERNOUX M. et CERRI C., 2003 - Estimation de stocks de carbone organique des sols à différentes échelles d'espace et de temps, Etude et Gestion des Sols, Volume 10, 4, p.347 à 355.
- BEAUCHAMP J., 2011 site de l'Université de Picardie Jules Verne ; http://www.upicardie.fr/beauchamp/ [dernier accès : mars 2011]
- COLLECTIF 2001 Wikipédia. http://www.wikipedia.fr [dernier accès : mars 2011]
- CURIE F., 2011 [support de cours] Analyse spatiale des bassins versants Introduction aux SIG, 44 p.
- DUCLERT A., 2011 Programmation sous R. http://www.duclert.org [dernier accès : février 2011]
- FAO, 2002 La séquestration du carbone dans le sol pour une meilleure gestion des terres, Rapport sur les ressources en sols du monde, 59 p.
- GIS Sol, 2011 site web du GIS Sol. http://gissol.fr [dernier accès : mars 2011]
- INRA, 2005 site de l'INRA d'Orléans*.* http://www.inra.fr [dernier accès : mars 2011]
- INRA, US InfoSol, 2010 DoneSol version 2.0.4, Dictionnaire de données, 351 p.
- KLEE GROUP, 2011, site du SOeS Environnement. http://www.stats.environnement.developpement-durable.gouv.fr [dernier accès : mars 2011]
- LOBRY J.R., DUFOUR A.B. et CHESSEL D., 2006 Les paramètres graphiques. http://pbil.univ-lyon1.fr/R/fichestd/tdr75.pdf [dernier accès : février 2011]
- PARADIS E., 2005 R pour les débutants, 77 p.
- ROBERT M., SAUGIER B., 2003 Contribution des écosystèmes continentaux à la séquestration du carbone, C. R. Geoscience 335, p.577 à 595.
- VIAN J.F., PEIGNE J., CHAUSSOD R. et ROGER-ESTRADE J., 2009 Effets du mode de travail du sol sur les microorganismes à l'échelle du profil cultural - Etude et Gestion des Sols, Volume 16, Numéro 3/4, p.359 à 368.

# *Annexes*

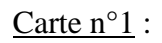

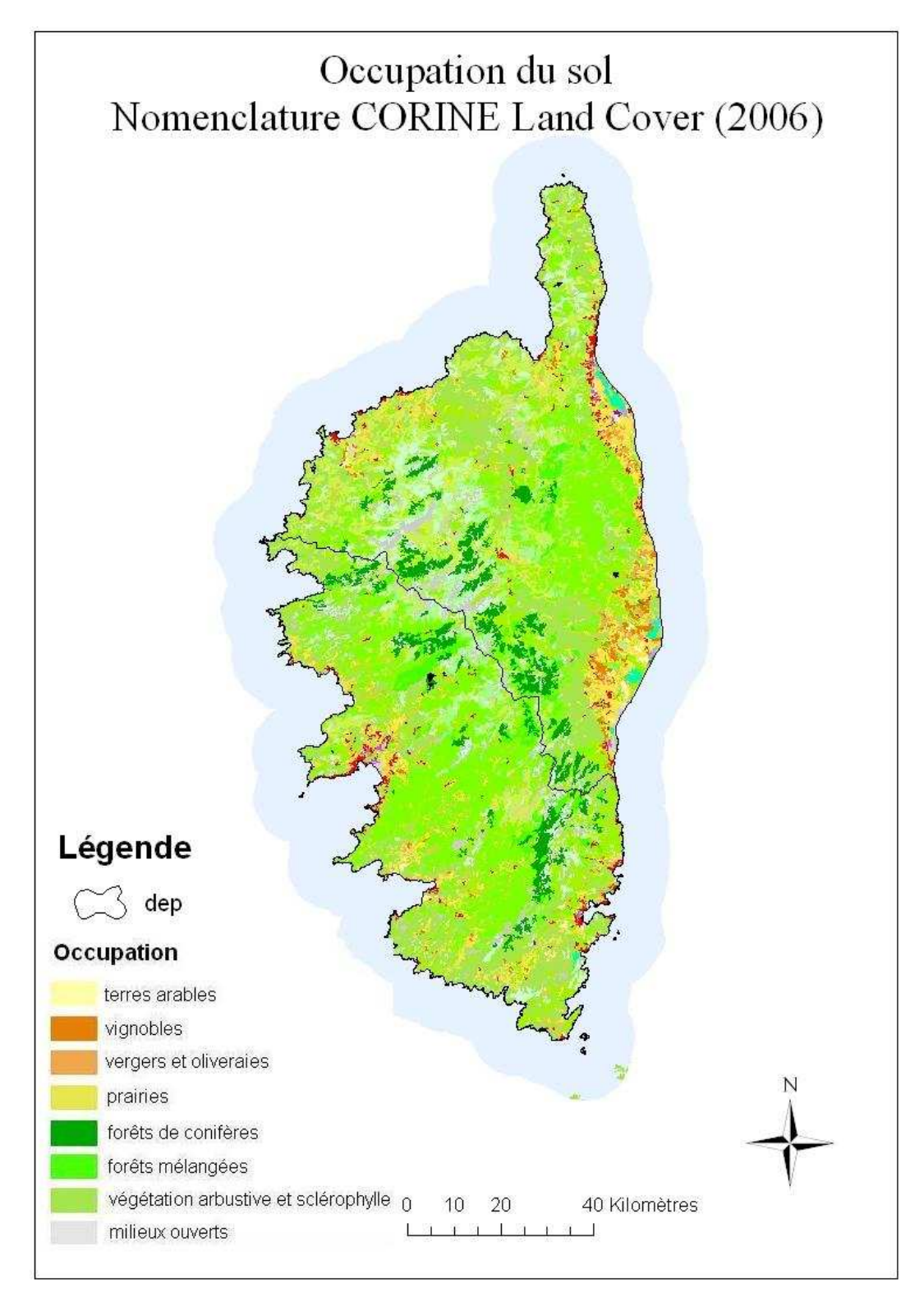

**Réalisation : Yolaine GROSSET (Licence de Science de la Terre, de l'Univers et de l'Environnement) – Université de Tours Source : Unité InfoSol** 

Carte  $n^{\circ}2$ :

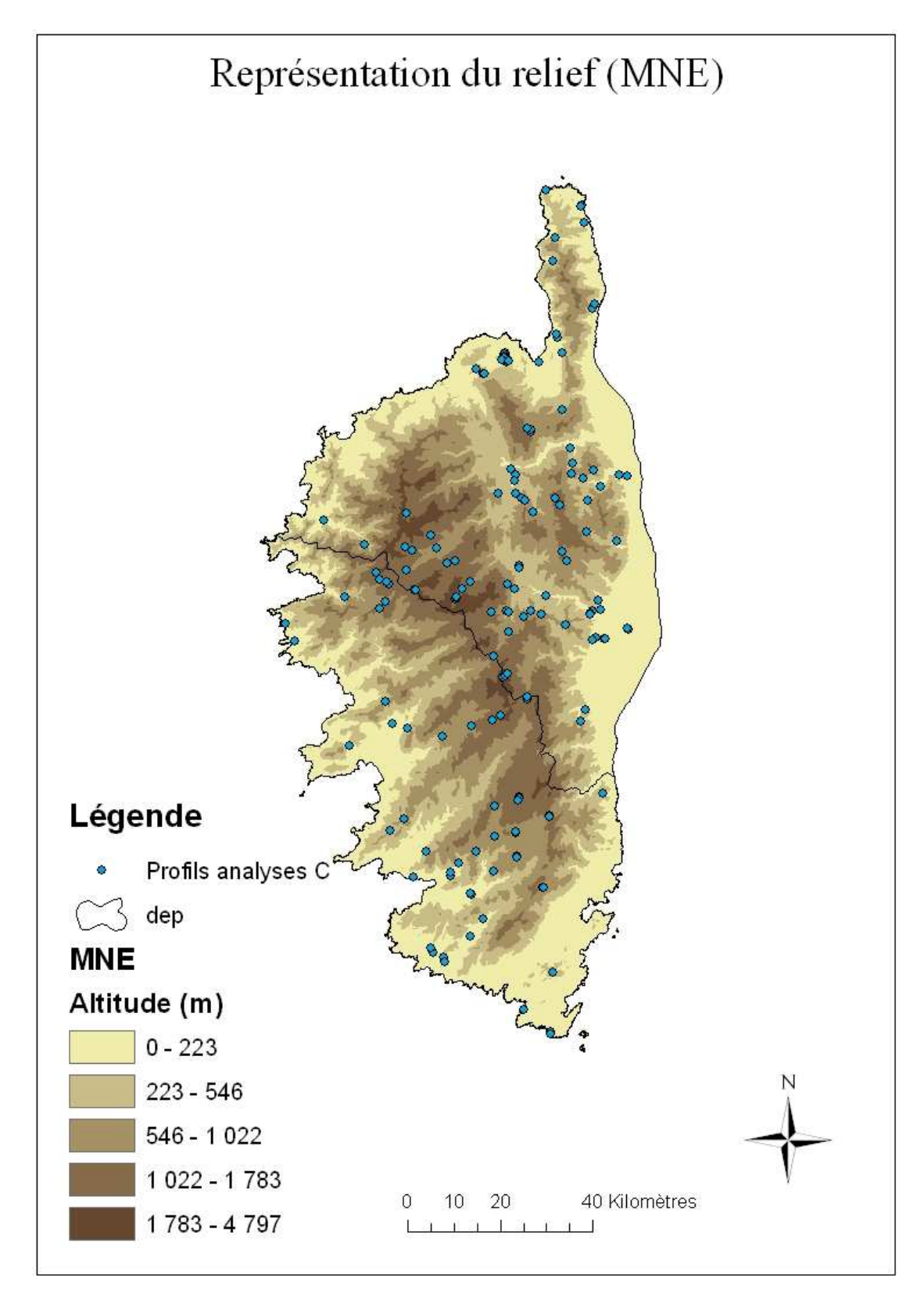

**Réalisation : Yolaine GROSSET (Licence Science de la Terre, de l'Univers et de l'Environnement)- Université de Tours Source : Unité InfoSol** 

Script R : Fonctions utilisées pour les représentations graphiques

```
# importer des données 
d<-read.csv2("donnees3.csv", header=T, na.string="NA", dec=".", sep=";") 
attach(d) 
summary(d) 
str(d) 
# tracer des histogrammes 
hist(carbone), breaks = 20, ylab="Densités", freq=F, col = "grey", xlab= "C 
(g/kq)")
hist(log(carbone), breaks = 20, ylab="Densités", freq=F, col = "grey",
xlab = "loq (C)"# relation entre altitude et carbone 
plot(carbone30, Z, col = "red", xlab="carbone (g/kg)", ylab="altitude du 
MNE (m)")
# box plots du carbone en fonction de l'occupation 
# ordonner les médianes et augmenter les marges 
ordre<-rank(sapply(split(carbone30,OCCUPATION),median,na.rm=T)) 
par(mar=c(5,8,3,1)) 
boxplot(carbone30~OCCUPATION,varwidth=T, horizontal=T, las=2, cex.axis=0.7, 
boxwex=0.5, at=ordre,xaxt="n", xlab="teneurs en carbone (q/kq)")
axis(1) 
# relation entre carbone et altitude dans chaque type d'occupation 
xyplot(Z~carbone|OCCUPATION, xlab="teneurs en carbone (g/kg)", 
ylab="altitude (m)") 
# relation entre carbone et altitude dans chaque type de sol 
xyplot(Z~carbone|SOL, xlab="teneurs en carbone (g/kg)", ylab="altitude 
(m)") 
# relation entre argile et carbone en fonction de l'occupation 
sps <- trellis.par.get("superpose.symbol") 
sps$pch <- c(21,22,23,24) 
trellis.par.set("superpose.symbol", sps) 
xyplot(A..g.kg. ~ carbone_surf, groups=OCCUPATION, type = "p",ylab="A en 
surface (g/kg)", xlab=" C en surface (g/kg)", key = list(columns = 3, text 
= list(paste(unique(OCCUPATION))), points = Rows(sps, 1:5)))
```
# relation entre plusieurs variables splom(~d[26:27], groups=OCCUPATION, data=d, xlab="", ylab="", pch=19, panel=panel.superpose, auto.key=list(columns=3), axis.text.ces=0.1)